#### HIDDEN SURFACE

### LINE DRAWING ALGORITHM

by

Michael Archuleta

June 1972 UTEC-CSc-72-121

This research was supported in part by the University of Utah Computer Science Division and by the Advanced Research Projects Agency of the Department of Defense, monitored by Rome Air Development Center, Griffiss Air Force Base, New York 13440, under contract F30602-70-C-0300.

#### ACKNOWLEDGMENTS

The author is grateful to Dr. Gary Watkins for his guidance, inspiration, and continuous encouragement. Needless to say, the world of computer graphics is more exciting than ever since the Watkins' Algorithm surfaced in a sea of occluded rasters.

# TABLE OF CONTENTS

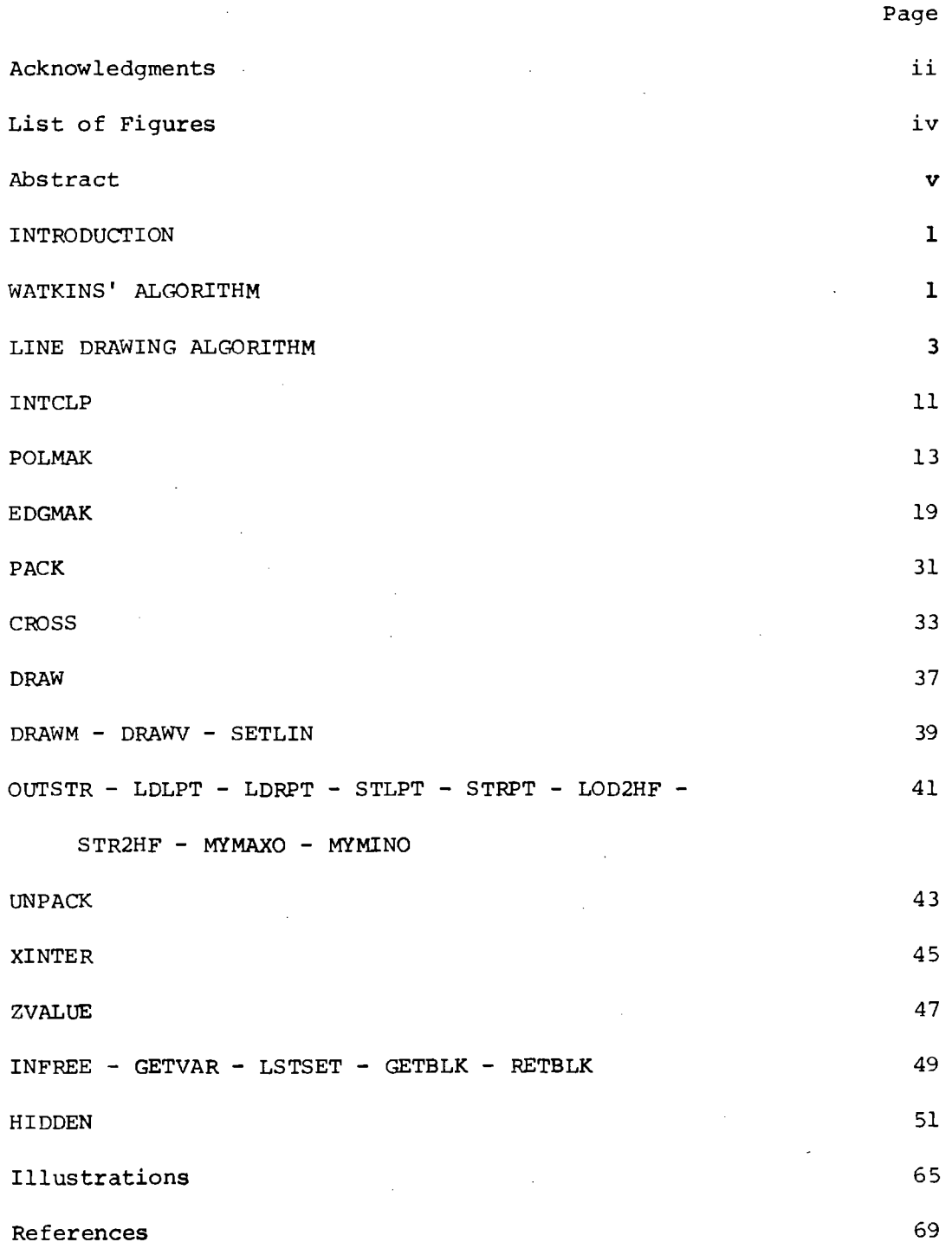

iii

# LIST OF FIGURES

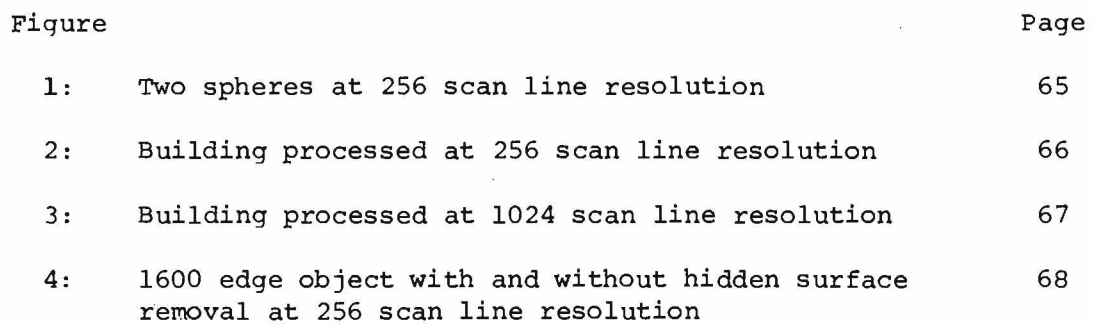

 $\mathcal{C}$ 

 $\sigma$  .

 $\sim 0$ 

 $\bar{z}$ 

 $\sim$ 

### **ABSTRACT**

**This paper describes a fast procedure in processing hidden surface pictures with the output in vector form. The program has been written expressly for a Decsystem 10 and has performed successfully on three different installations.**

**The algorithm which is being used is a modification to the Watkins' Algorithm. Consequently, the program has inherited many key features which provide for speed, compactness, and flexibility.**

v

#### **INTRODUCTION**

**There has long been a need for a very fast hidden surface line drawing algorithm. At the University of Utah, Dr. Gary Watkins developed a very efficient continuous tone hidden surface algorithm which could be implemented in hardware to produce pictures at rates of 30 frames per second. It turns out that with a few minor modifications, the same algorithm can be adapted to produce line drawings.**

**There were two requirements that had to be fulfilled: (1) A procedure had to be developed that would handle horizontal edges, since these were discarded during preframe processing and (2) Information would have to be extracted from the existing algorithm which could generate lines. It will be necessary to briefly explain Watkins' Algorithm in order to understand the line drawing procedure more clearly.**

### **WATKINS' ALGORITHM**

**Hidden surface pictures are processed by using a raster approach originally developed by the Ramney Hidden Surface Algorithm. The user is required to describe his objects in terms of polygons and associated edges. Preframe processing clips all of these edges so that they are within the view area, and then sorts them with respect to Y.**

**On any given scan line, pairs of edges that belong to the same polygon are linked together to form segments. For the current scan line, these segments are compared to determine which set of segments is visible.**

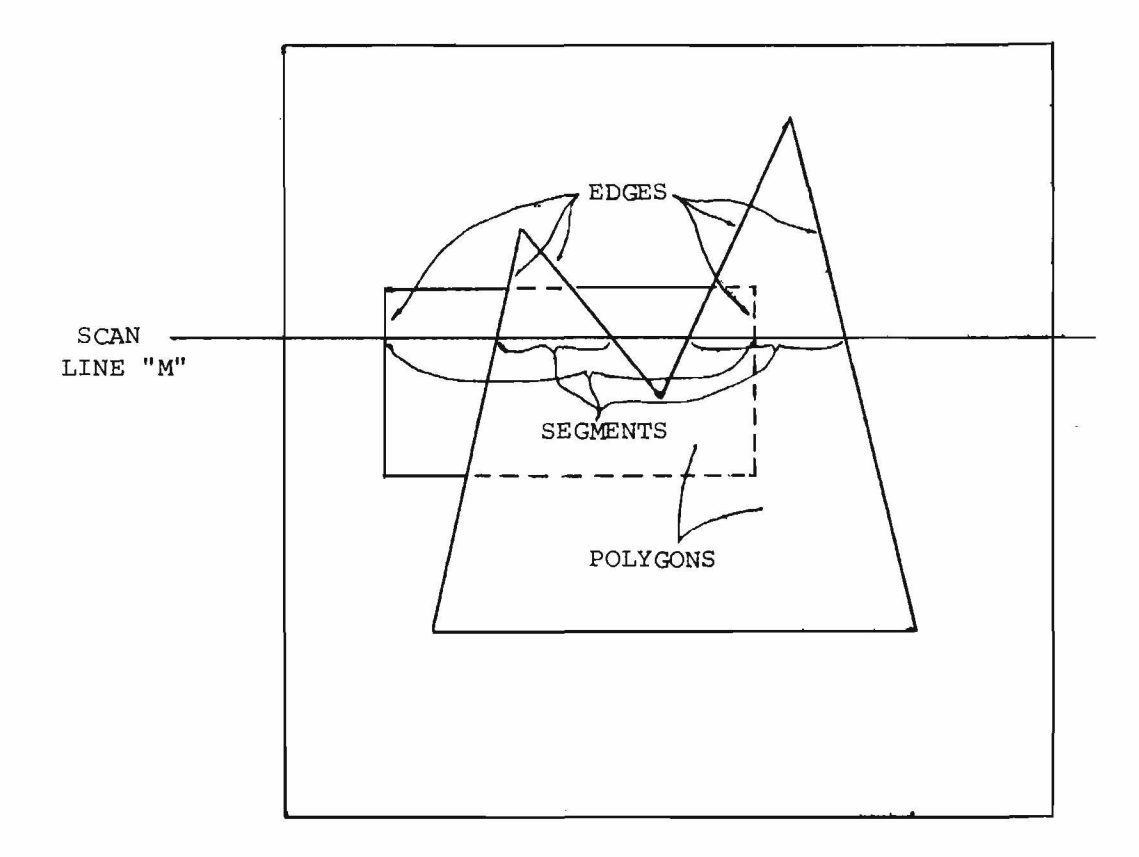

# **RELATIONSHIP BETWEEN EDGES AND SEGMENTS**

 $\mathbf{X}_1$ 

**From this point, the information is passed to a shader which produces the continuous tone for a visible segment. After a scan line has been completed, all segments are updated to the next scan line. Some minor sorting is performed at this time, due to exiting edges and new entering edges.**

#### **LINE DRAWING ALGORITHM**

**During preframe processing, all horizontal edges are saved in a free storage list with a pointer to the polygon to which they belong. These horizontal edges are also sorted in Y. When the hidden surface algorithm comes up with a visible segment, this segment is checked to see if the polygon to which it belongs has a horizontal edge existing within the region of the visible span. One minor problem arises with this type of an approach. Preframe processing stores all edges so that the vertices lie between scan lines. Two polygons which shared the same horizontal edge were processed in a way that the hidden surface algorithm physically separated the two polygons which led to the two displayed horizontal edges. In order to keep the sorting of these edges as simple as possible, a simple rule was formed: All horizontal edges are visible on the current scan line to which they really belong, and possibly on the previous scan line. Thus, when two polygons share an edge, the edge will be displayed twice, but the two lines will be coincident.**

**Since each segment is composed of a left and a right edge, it is very easy to add flags to the segment block indicating if the edge is**

 $\overline{\mathbf{3}}$ 

# **SEGMENT BLOCK**

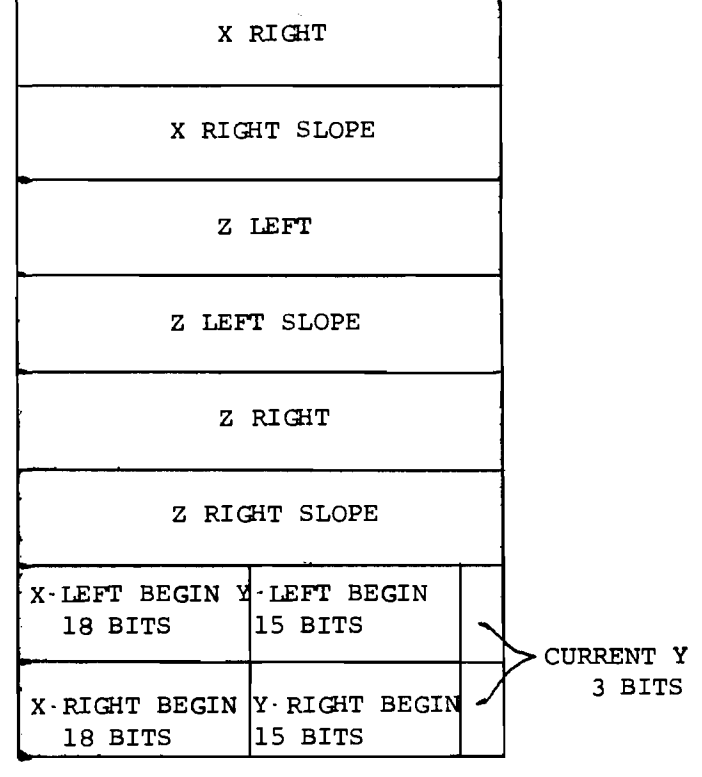

asmbe

 $\mathcal{L}(\mathcal{G})$  .

**X LEFT**

**X LEFT SLOPE**

 $\sim 60\%$  .  $\lesssim$ 

 $\sim 10$  .

**DELTA Y LEFT**

**POLYGON POINTER**

**SEGMENT BLOCK POINTER**

**DELTA Y RIGHT**

)<br><sub>(4): 동남</sub>는 <sub>(4)</sub>

 $\epsilon > 4\pi$ 

Ŀ.  $\sim$   $\sigma$   $_{\star}$  .  $\overline{\mathbf{4}}$ 

**really visible on this scan line. Every time the hidden surface algorithm passes a visible segment over to the "shader," a counter in the segment block is incremented for the left or right edge of the segment, stating that the edge has been visible for "N" scan lines. Two conditions now arise stipulating when a line should be physically drawn. If the edge is exiting on this scan line, then draw. If the edge was visible on the previous scan line and not this scan line, then draw. Whenever an edge is drawn, the counter inside the segment block is cleared. The first time that an edge becomes visible, the starting point of the edge is stored so that the end point of the line is available. This holds true for edges which are intermittently visible. Following is a picture of the segment block.**

**Unfortunately, there are three minor flaws which exist as a result of letting the Watkins' Algorithm do the hidden surface processing.**

**It was stated earlier that preframe processing stores edges so that vertices lie between scan lines. Consequently, a line is drawn so that it extends from a point that lies between scan lines. The difficulty arises when two adjacent edges are visible on a scan line, but one of the edges crosses in front of the other edge on the next scan line. Drawing to the midpoint between scan lines results in lines extending a little over other edges. Fortunately, there is enough information available at this time to capture this problem and draw the correct line without overlap for edges that are visible on the previous scan line. Edges which enter for the first time run the risk of creating overlap. This problem could be handled by storing the previous scan line of information.**

5.

**The second problem deals with intersection of surfaces. Since an imaginary edge exists at points of intersection, there does not exist a segment block where a counter could be incremented to specify that the edge of intersection has been visible. There are two solutions to this dilemma. Whenever an intersection is encountered by the "shader," it will display a dot. The second solution is to create a segment block which contains similar edge information, and then process the line. This would require some overhead in programming, but the aesthetics of the lines would be worth the effort.**

**The third problem deals with the resolution of the picture. The package which is distributed works with a resolution of 256 scan lines in Y. Thus, objects may look a little distorted when displayed, due to the perspective transformation and roundoff to the scan line. The user can compensate for this by changing the source code so that the resolution is greater. Computation time will increase linearly. In file FSTLIN.F4, change BUCKY(0/255), HBUCKY(256) to BUCKY(0/1023), HBUCKY(1024)** and in file EDGLIN.MAC, change YRESOLUTION=256 to YRESOLUTION=1024, if **the user wishes to increase the Y resolution to 1024. Increasing the resolution will also decrease the amount of overlap when edges cross. There is no point in making the resolution greater than the resolution of the display device.**

**There are a number of very useful features concerning the hidden surface line drawing algorithm. Since the program works on a low resolution, very little time is devoured in processing a picture. Pictures containing 1000 edges take about 15 seconds of CPU time on a Decsystem 10. Timesharing users don't have to wait very long for a picture to be processed.**

**Code and data for the algorithm require about 2000 words of memory. Consequently, the program will do little page faulting during execution.** *i.O(i \** **Each edge requires four words of memory from the free storage list, thus permitting complex pictures to reside in a very limited area when core is at a premium.**

**Perhaps the modification of the Watkins' Algorithm was not the most ideal approach to hidden surface processing for line drawings. However, it is believed that speed, compactness, and flexibility of the procedure will keep many users happy for the present.**

*R m*

smid s v 19V

**Following is a brief explanation of how an edge is processed. The data describing the end point is stored into working registers. This data is then clipped to the four planes of the cone of vision (Z = Y,**  $Z = -Y$ ,  $Z = -X$ ,  $Z = X$ ). The processed edge is checked to see if it lies **within the cone of vision. If the edge is visible and not a horizontal, then the data for the edge is packed into a four word block for hidden surface processing.**

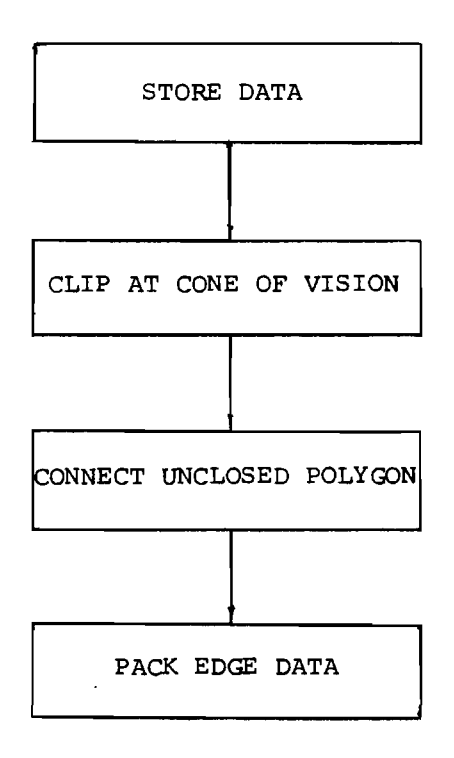

**This page defines the registers which are used inside the routine EDGMAK. It should be noted that accumulators are not saved, with the exception of AC7. All arithmetic is performed in ACO, AC1, and AC2, while indexing is performed in AC3, AC4, AC5, and AC6. The only subroutines external to EDGMAK are IFIX, VECTO, MOVETO, and GETVAR, which returns a block from free storage. There are three entry points to this routine: EDGMAK, POLMAK, and INTCLP. Data is passed over in global areas FREE, SCOPE, CLIP2, CLIPH, CLIP3, EYES, and COLOUR. Data is sent out to the world via global areas INTENS, and FREE.**

 $10$ **T I T L E EDGMAK** ENTRY EDGMAK.POLMAK.INTCLP **E X T E R N I r I X , F R E E , G E T V A R , SCOP E** E X TERN CLIP2, CLIPH, CLIP3<br>Y RESOLUTION=^D256  $*$ CHANGE THIS NUMBER IF MORE **; h RECI S I O N D E S I R E D I N Y D I R E C T I O N . KE EP T O A POrtER OF T r t J . o l ? , l 0 2 4 , \* \* 0 4 8 P O L Y P Ii Z ! POLYGON TO AHICH T H IS EDGE BELONGS** FLAGS=7 **: IHE FOLLOWING THIRTEEN FLAGS WILL BE STORED IN AC7** A L = 400000 **6 COUNTER FOR TOP LEFT CORNER**<br>A R = 200000 6 COUNTER FOR TOP RIGHT CORNE *\* **R = 2 0 0 0 0 0 |COUNTER FOR TOP RIG HT CORNER 3 L = I 0 0 0 0 0 tCOUNTER FOR BOTTOM LEFT CORNER 3 R = 4 0 0 0 0 ICOUNTER FOR BOTTOM R IG H T CORNER H U = 2 0 0 0 0 ; C O U N T E R FOR T OP W I N D O n** HD=10000 **ICOUNTER FOR BOTTOM WINDOM H L = 4 0 0 0 ; COUNTER FOR LEFT WINDOW 4 R = 2 0 0 0 5 C O U N T E R FOR R I G H T r t l NDOr t** X T=1000 **; POLYGON PASSES ON THE RIGHT OF ORIGIN** Y V=400 **; POLYGON PASSES ON TOP OF ORIGIN ZN=** 2 **0 0 ; POLYGON PASSES I N FRONT OF O R I G I N** *i* **HULDU. OR. HOL DD** C XF=40 **; C X=0 IS TRUE FLAG**<br>C X=CLIP2 **: X COEFFIC :X COEFFICIENT OF PLANAR EQUATION** CY=CLIP2+I **IY COEFFICIENT OF PLANAR EQUATION 0 Z = C L l P 2 + 2 iZ C O E F F IC IE N T OF PLANAR EQUATION 0 D= CL I P 2 + 3 ; C O N S T A N T I N PLANAR E Q U A T I O N . C O L O R = C L I P 2 + 4 ICOLOR OF POLYGON** I PRIORITY=CLIP2+5 **: PRIORITY OF POLYGON (0-15)** HIO=CLIPH+3 **BINTENSITY COMPONENT X P T 1 = C L I P 3 | X B E G I N / P T I = C L I P 3 + I ; Y B E G I N Z P T 1 = C L I P 3 + 2 I Z B E G I N .** NP TI = CLIP3+3  $\qquad \qquad$  **INTENSITY BEGIN X P T 2 = C L I P 3 + 4 | X END**  $i$  P T 2 = C L I P 3 + 5 **ZPI2=CLIP3+6 3Z END API2=CLIP3+7 INTENSITY END** LASEDG=CLIP3+10 **;** LAST EDGE FLAG **XR\* Z IX RESOLUTION YR Z WARE SOLUTION**<br>BUCKY=SCUPE **WARE SOR 3UCKY=5C0PE IY BUCKET SORT ARRAY H j UCKY = S C O P E + Y R E S O L U T I O N I H O R I Z O N T A L EDGE BUCKET S O R T ARRAY vx BLOCK 10 \*X VERTICE ARRAY \/Yi BLOCK 1**0 **IY VERTICE ARRAY VZ» BLOCK 1 0 IZ VERTICE ARRAY Y X = 3 I I N D E X POINTER FOR BEGIN POINT Y B=o \* D I T T O** *{* **Z=4 ; INDEX PO INTE R FOR END POINT Y E** =6 **;DITTO The Source Set SECURER SERVICE IP A SERVICE DE L'ALGERER FOR CLIPPED Y T E 'APY\* Z IREGISTER FOR C L IP P E D Y TE/PZ« Z IREGISTER FOR CLI PPED Z \* ALL ARITHMETIC IS PERFORMED IN ACO, ACI, AC2 : AC7-17 ARE NOT TO BE TOUCHED SINCE THEY ARE USED IN THE CALLER**  $^{\sim}$  1.

### **INTCLP**

**INTCLP is responsible for initializing the appropriate flags for hidden surface processing. XR and YR are used in perspective scaling transformations. BUCKY and HBUCKY have to be filled with ones prior to each new frame.**

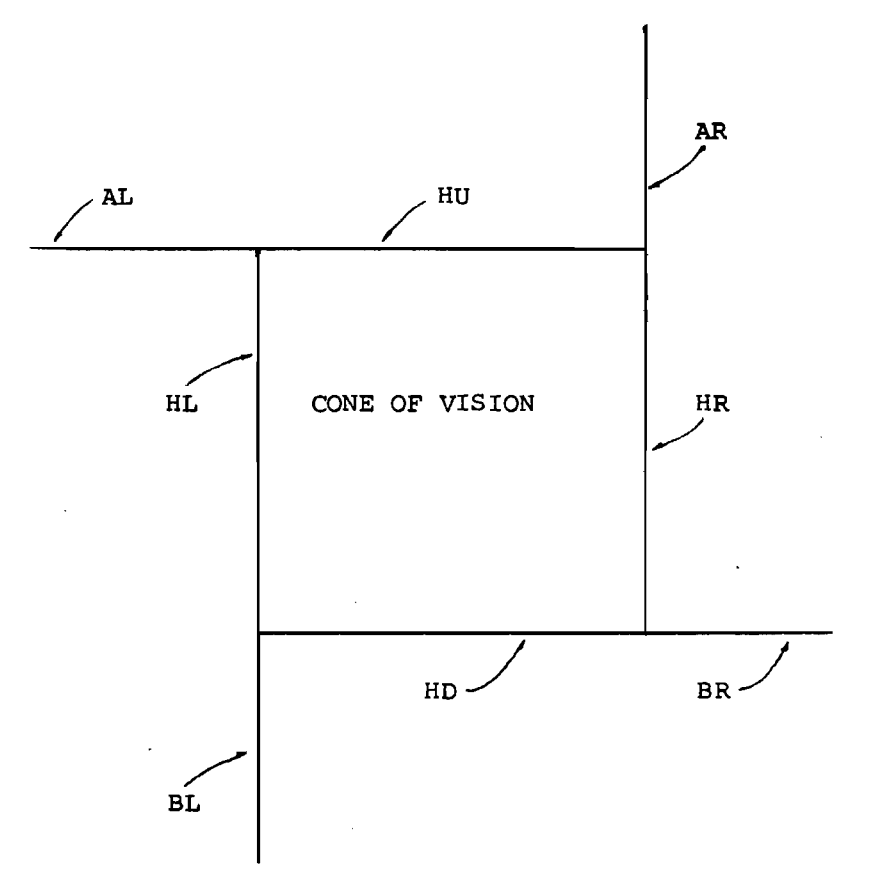

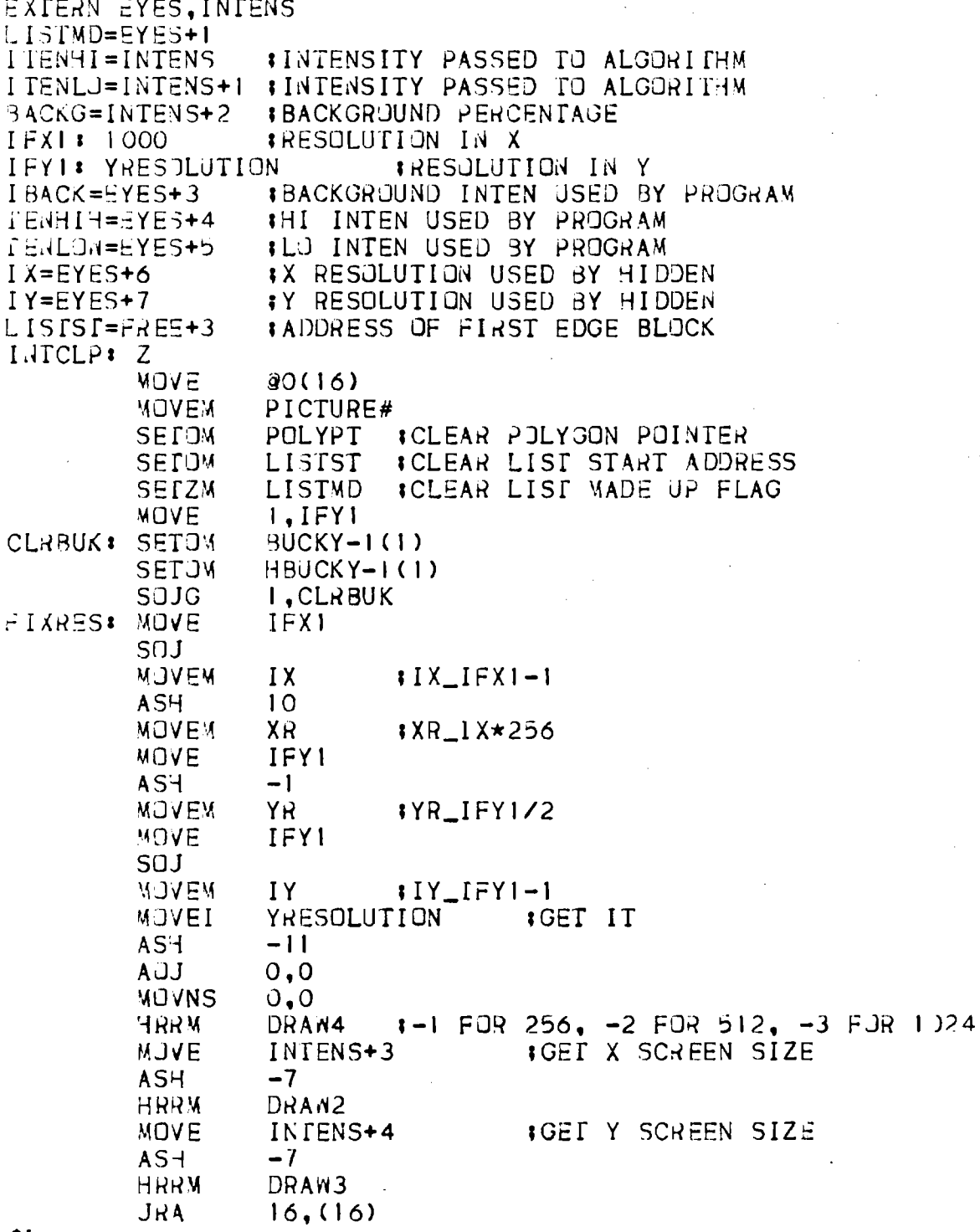

 $\overline{L}$ 

 $\cdot$ 

# POLMAK

**POLMAK clears the clipping flags and increments the polygon count. These macros perform some simple algebraic manipulations. The Y intersection is basically: TEMPY=ALPHA\*DY+VY in the case of clipping to the plane Z = Y . The X intersection is: TEMPX=ALPHA\*DX+VX in the case of clipping to the plane Z = Y.**

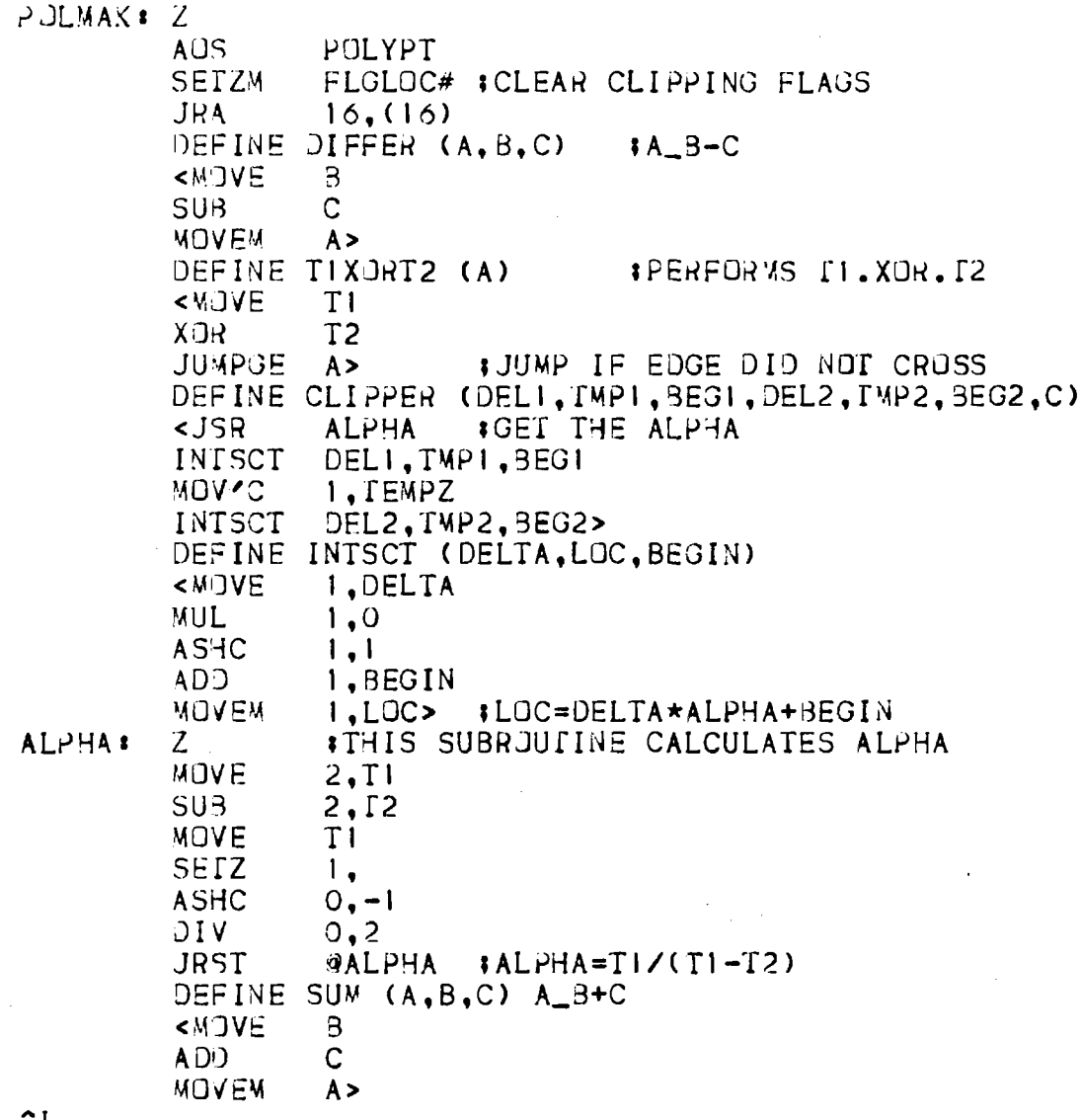

L

 $\mathbb{Z}^2$ 

 $\frac{1}{2}$ 

 $\ddot{\phantom{0}}$ 

 $\hat{\mathcal{L}}$ 

 $\mathcal{A}$ 

**SLOPE evaluates the expression: SLO=(BEGVALUE-ENDVALUE)/DELTAY. BEGPNT evaluates the expression: BEG=STARTVALUE+SLOPE/2.**

**CORNER is responsible to evaluate the X, Y, and z value at a corner when a polygon wraps around said point. The planar equations are used in this case. VX=CD/(CX-CY-CZ) where -X = Z = Y. Consequently,**  $VY = -VX$  and  $VZ = -VX$ .

```
DEFINE SLOBEG (START,BEGVAL,ISLOPE,END)
<SLOP E
3EGPNT
DEFINE
SLOPE (SLO,END,BEG) I EVALUATES SLJPE
< i h v e
SU3
I DI V
MOVEM
DEFINE BEGPNT (BEG, START)
<JUMPGE
AOJ
ASH
ADD
MOVEM
DEFINE
CORNER ( A , O P E R I, 0 P E R 2 ,B , C)
<MQVN
MOVE
OPSRI
OPER2
FDVR
JSA
JUMP
MOVEM
MOV'3
MOV'C
DEFINE
FORXYZ (A ,B ,C )
<IRP A,
MOVEM
DEFINE
THNSFR ( A,B)
<FJRXYZ
< X , Y , Z > , A , B>
DEFINE
LODTMP ( A ) I LOADS TEMPORARY VALUES I NTJ V E R T IC E ARRAY
<M J V E
MOVEM
MOVE
MOVEM
MOVE
MOVEM
DEFINE
STUFF ( A ,% B ) I DETERMINES rUHICH END P O U T T J STUFF IN
<M J V E
JUMPL
LODTMP
JRST
LOJTMP
         ISLOPE,END,START
         3EGVAL,START>
         BEG
         END
         2 1 AC2 HAS DELTAY
         SLO>
                                    9 DE TERMINES BEGINAING VALUE
                  0 , . + 2 I S K I P I F SLOPE P O S I T I V E
         0 - 10 ,-1 1 ADD HALF OF THE SL JP E
         0 , START
         0 , BEG>
         2 , CD
         1 , C X
         1 , CY
         I, CZ
         2,1
         1 6 , 1F IX
         2
         VX + A
         VY+A
         VZ+A>
                V'A-I(C)V'A + B - 1 >TEMPX
         VX+A
         TEMPY '
         VY+A
         TEMPZ
         VZ+A>
         T I
         %B
         3
         A
         2>
```
> o'? **B«**  $\sim$  L

**PERSP performs the perspective transformation. The equation is: PERS=(VAL\*RES)/ZVAL+RES where VAL may be either X or Y. RES was calculated inside INTCLP. Note that if the user specified the X resolution to be 1024, the RES would be 512\*511. Consequently, the use of double precision arithmetic was used so that the user could provide X and Y values up to 2\*\*35-1.**

**ZINVRS performs a 1/Z operation, where 1 is essentially 2\*\*30-l.**

**DEFINE DUBSTR ( A .B )** <M3VEM 1, V'A+B **: STORE ENDPOINT INTO NORKING REGISTER**<br>MOVEM 1.V'A+B+2>  $\frac{1}{\sqrt{2}}$  W/A+B+2> DEFINE STOREZ (A,B) **<MJVE 1,A**<br>DUBSTR Z,B>  $DUSSTR$ DEFINE STORXY (A, B, C)<br><MOVE 1, A **<MGVE I , A DUBSTR DEFINE PERSP (PERS, VAL, RES, ZVAL) IPERSPECTIVE TRANSFORMATIJN EXALUTE VAL**<br>MUL RES **MUL**<br>DIV **ZVAL**<br>RES **ADD RES MOVEM PERS>** DEFINE ZINVRS (PERS,ZVAL) **INVERSE Z VALUE**<br><HRLOI 7777 **c H R L J I 7 777** SKIPG **I, ZVAL ISKIP IF Z IS STRICTLY POSITIVE**<br>MOVEI **|,** 1 **MOVEI 1,1 I D I V 0 , 1 MOVEM PERS>**

 $\overline{\phantom{a}}$ 

### **. EDGMAK**

**The calling program passes the begin point X, Y,** z **and end point X, Y,** z. **These numbers are stuffed into working registers called VX, VY, VZ. Locations 1 and 2 of these registers contain the initial values; locations 3 and 4 contain the clipped values; 5 and 6 retain the most recent left or right clipped value; and locations 7 and 8 contain the transformed perspective value.**

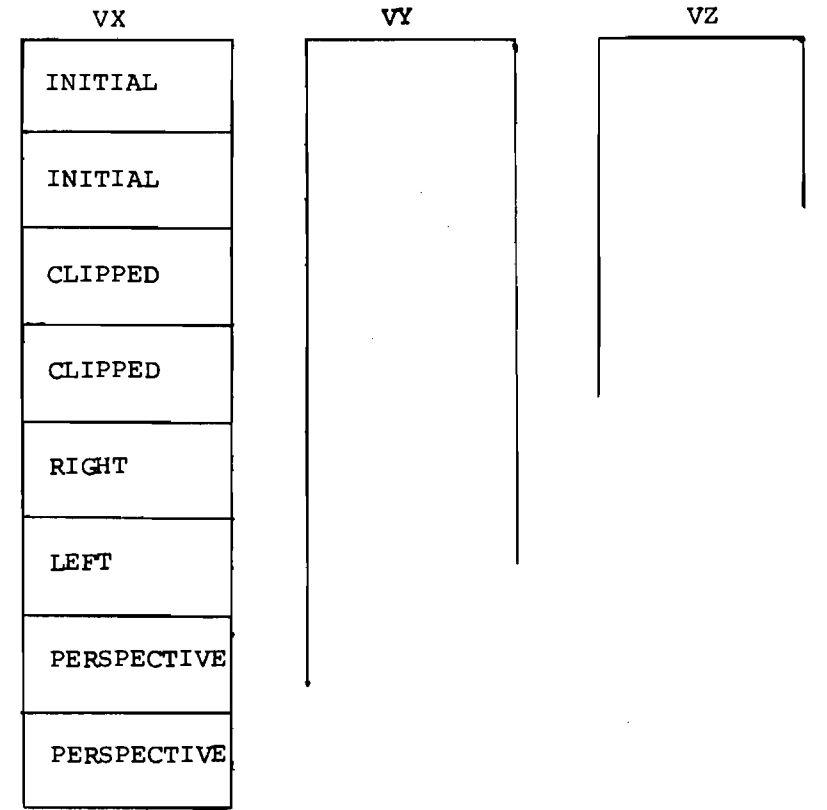

BDGMAK<sup>:</sup> Z<br>MOVEM **MOVEM 7 , AC7# MOVE F L A G S , F L G L O C ' \_ I THE F '3LL0.il ING C3DE PLACES THE BE GI N AND END P O I N T S OF THE ; EDGE INTO** *FORKING* **REGISTERS. D X ,D Y ,D Z ,D N ARE THE DIFFERENCES EXECUTE: BEGIN AND END POINTS. STORXY XPT1, X, 0**<br>**STORXY XPT2, X, 1** STORXY XPT2, X, I<br>STORXY YPT1, Y.O **STORXY YPT1, Y, O**<br>**STORXY YPT2, Y, I STORXY YPT2, Y, 1**<br>**STOREZ ZPT1.0 ST3REZ ZPTI ,0 SPT2,1**<br>**YB**,1 **MOVEI YB, 1 MOVEI**<br>**DIFFER** DIFFER DX#, VX+1, VX<br>DIFFER DY#, VY+1, VY **DIFFER DY#, VY+1, VY**<br>DIFFER DZ#, VZ+1, VZ **DIFFER DZ#, V Z +1, VZ** SETZM T3#<br>SETZM T4# SETZ<sub>W</sub>

^⊺

The T1XORT2 check determines if the edge crosses the plane which is going to be clipped to. CLIPPER evaluates the XYZ coordinate of intersection. T1XORT2 and STUFF now determine if the new clipped point should be stuffed into the begin or end clipped point location (V\*+3,4).

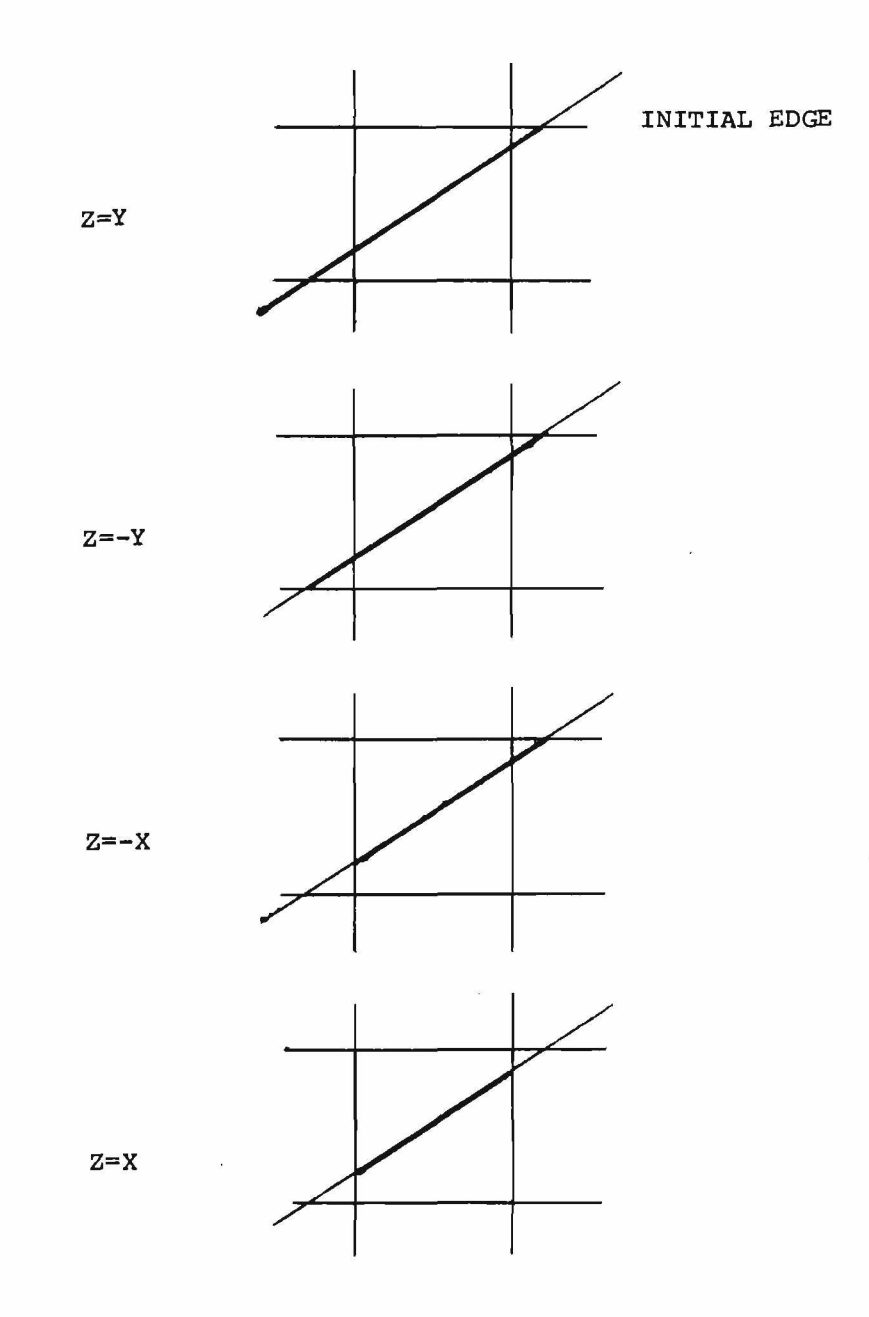

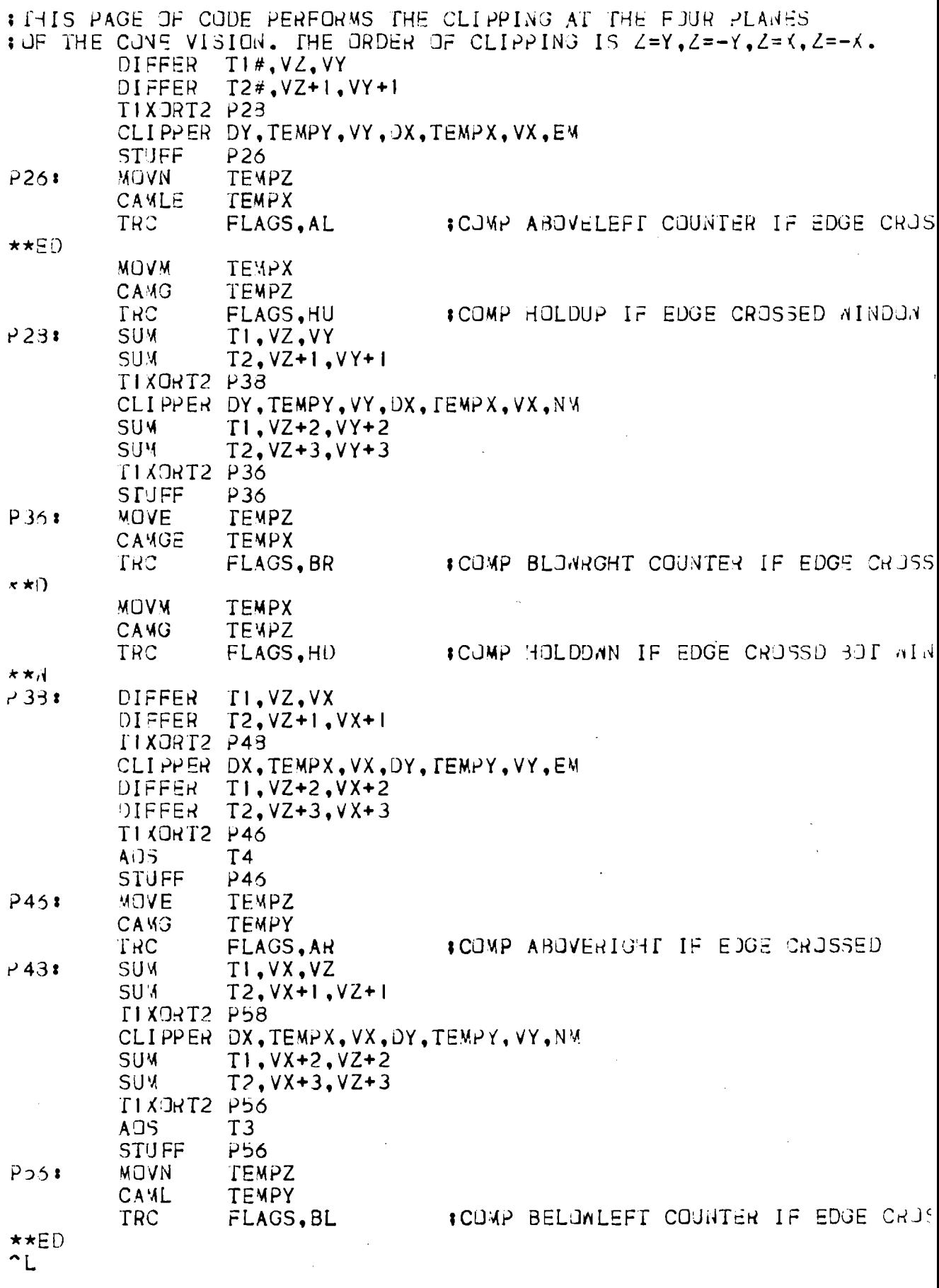

 $\sim 10^7$ 

**22**

 $\frac{1}{2} \sqrt{2} \, \frac{1}{2}$ 

 $\sim$   $\sim$ 

 $\frac{1}{2}$ 

 $\sim$ 

**Once all the clipping has been performed, a check is made to see if the edge lies within the window. If it does, then additional checks must be made to see if the processed edge crossed either the left or right window boundary. If so, then store the clipped value into either location 4 (right) or 5 (left) of the V\* register. If this is an even time that an edge has crossed a boundary, then generate a new edge at the boundary.**

**GENERATED EDGE**

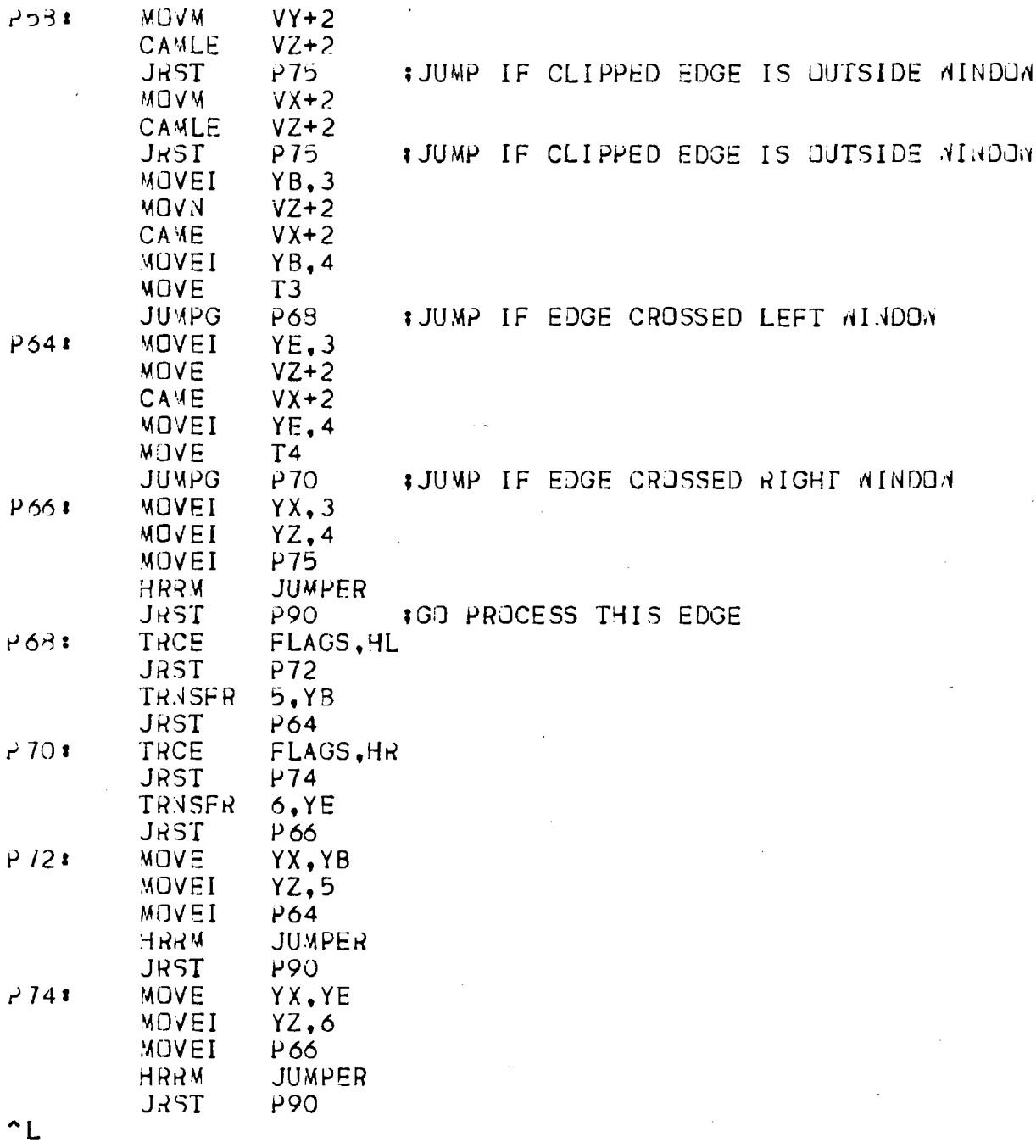

 $\sim$ 

24

 $\overline{\phantom{a}}$ 

 $\mathcal{L}$ 

**If this is the last edge of the polygon, then all the clipping flags must be checked to see if an unclosed polygon currently exists. One of the pieces of information required is the intersection of the polygon with the X, Y, and 2 axis.**

**The flags are interrogated first to see if any processing need be done on the left side of the window, then similarly for the right side of the boundary.**

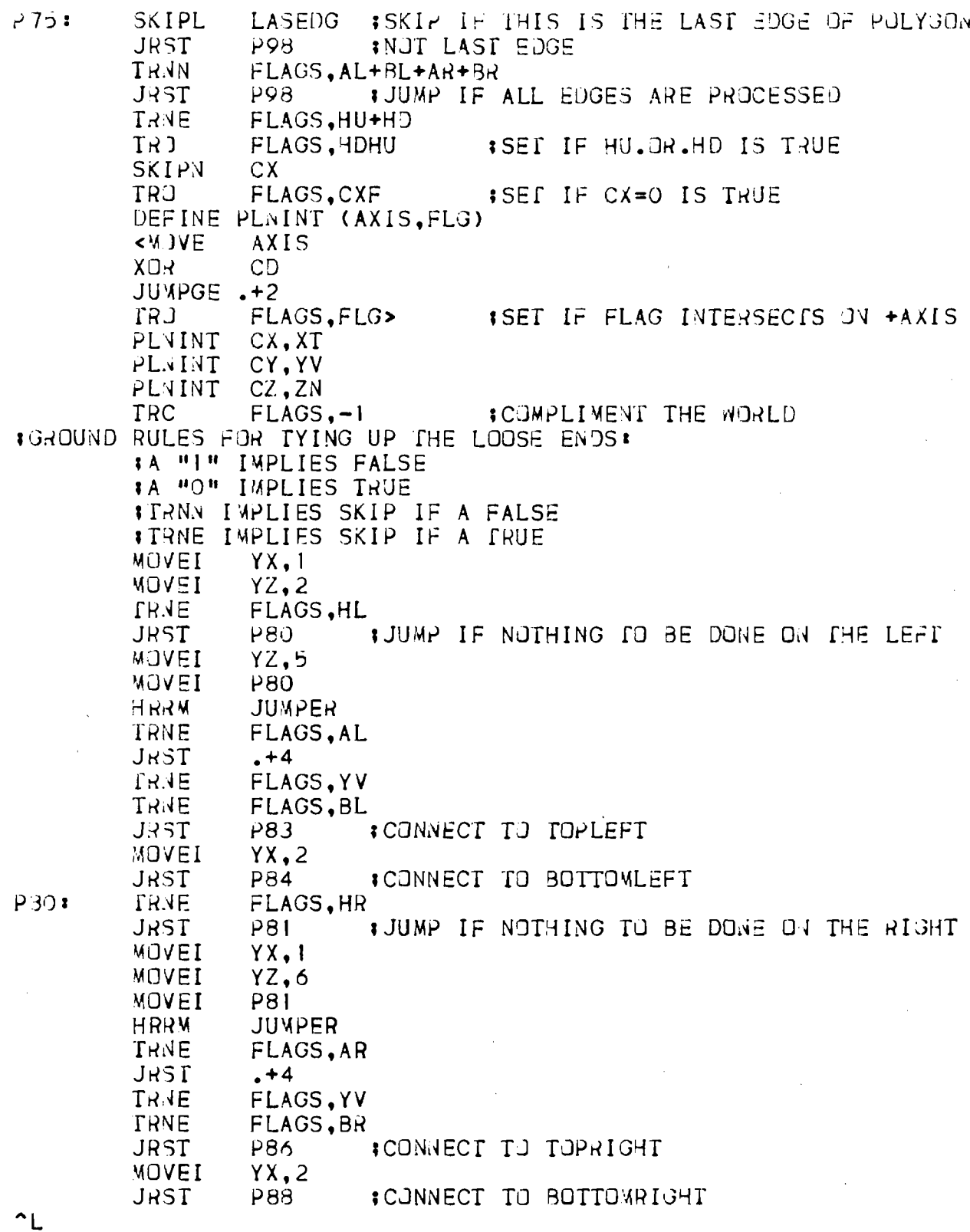

26

 $\bar{\bar{\xi}}$ 

 $\bar{t}$ 

The equation which is used to ascertain connect to top and bottom left is:

(.NOT.HL.AND•AL.AND.BL.AND.

(((HU.OR.HD).AND.(.NOT.XT.OR.(CXF))).OR.

(.NOT.(HU.OR.HD).AND.ZN))).

The equation which is used to ascertain connect to top and bottom right is:

(.NOT.HR.AND.AR.AND.BL.AND.(((HU.OR.HD).AND.(XT.OR.CXF)))

.OR.(.NOT.(HU.OR.HD).AND.ZN)).

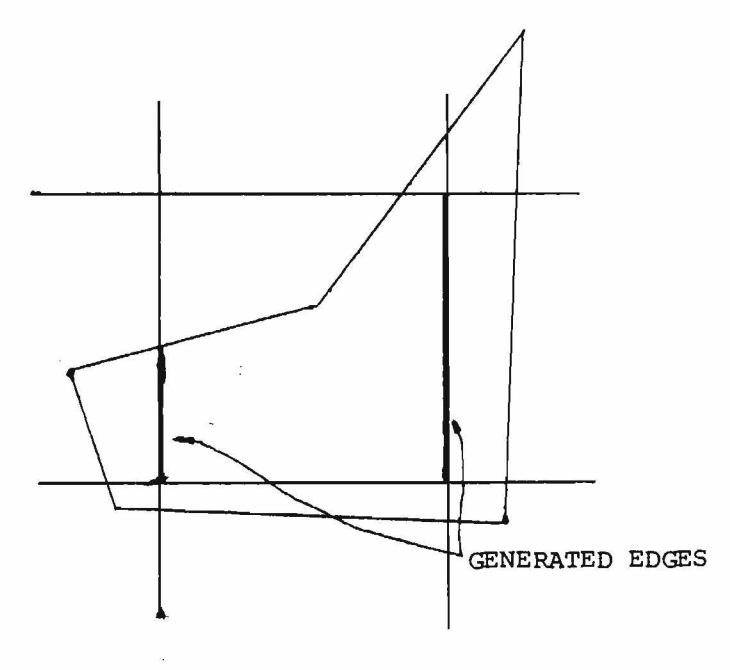

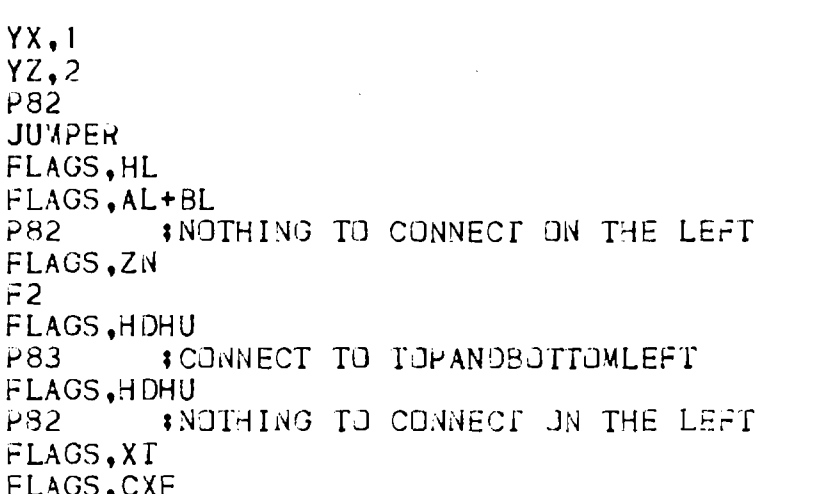

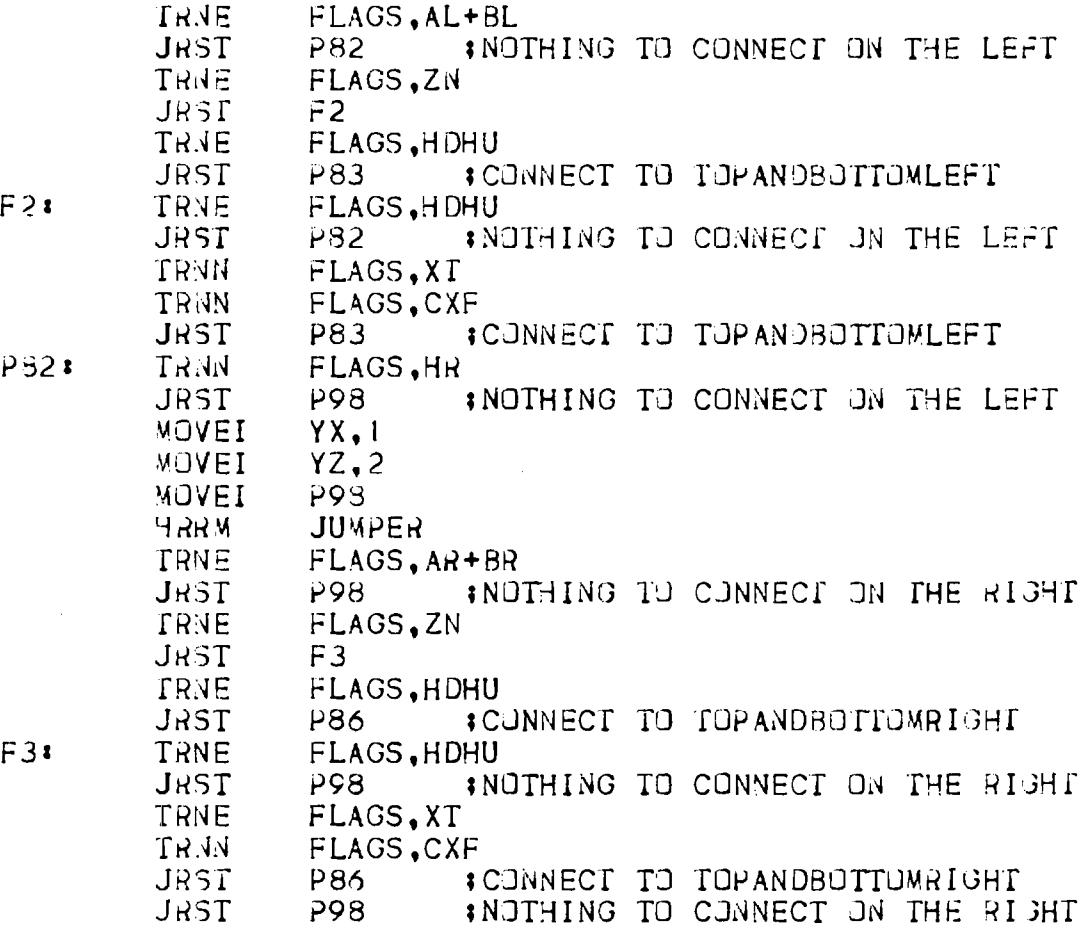

 $\bar{\mathcal{A}}$ 

 $\sim$ 

 $\uparrow$ 

 $\overline{a}$ 

**F 3** 1 **\***

MOVEI YX,1<br>MOVEI YZ,2 **MOVEI YZ, 2**

**HRRM JUMPER TRME FLAGS,HL**

**MOVEI**<br>HRRM

**This sets up the code for the appropriate corner calculation. When the program has arrived at P90, the end points of the edge to be processed are held in index locations YX and YZ. Perspective transformation yields O.LEQ.VX.LEQ.FRAMEX-1 and O.LEQ.VY.LEQ.FRAMEY.**

**The EXCH is performed to insure that V\*+7 is the begin point (has the highest Y value).**

**HORZED makes up a horizontal edge block for the hidden surface algorithm. This edge is then entered in the HBUCKY list at the appropriate scan line on which it exists. It is also entered on the previous seem line. Following is a picture of the horizontal edge block.**

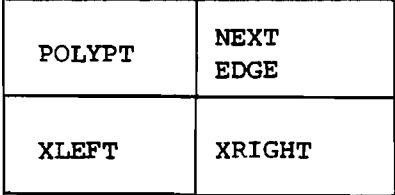

**; rJPLEFT CORNER CALCULATION P 8 3 » CORNER 0 , F S B R , F S B R , N M , NM CAIN YZ.5 JRST P90** *t* **30 TTOMLEFT CORNER CALCULATION** P 84: CORNER 1, FADR, FSBR, EM, NM **JRST P90 LTO PRIGHT CORNER CALCULATION ,<br>P 86: CORNER 0.FADR.FADR.** P 86: CORNER O, FADR, FADR, EM, EM CAIN YZ,6<br>JRST P90 **JRST P90 l 3 0 T O M R IG H T CORNER CALCULATION P 8 3 \* CORNER 1,FSBR,FADR,NM,EM P 9 0 \* PERSP VX+** 6 **,V X - I(Y X ),X R ,V Z - 1 (Y X ) PERSP VX+7, V X - I( Y Z ) ,X R ,V Z - I( Y Z ) PERSP VY+** 6 **, V Y - I( Y X ) ,Y R ,V Z - I( Y X ) PERSP VY+ / , V Y - I ( Y Z ) , Y R , V Z - I ( Y Z ) 0 , PICTURE MOVE IJUMP IF VECTOR MODE IS SET JUMPL 0,LINM 0D ZINVRS VZ+** 6 **,V Z - I( Y X ) ZINVRS VZ+7, V Z -I(Y Z ) MOVEI Y X ,** 6 **MOVEI Y Z , 7 MOVE V Y** +6 **CAML VY+7 Y X , YZ EXCH P94i MOVE** 2 **, VY(YX) SUB** 2 **, VY( YZ** ) **JUMPE 2 , HORZED IJUMP IF HORIZONTAL EDGE MOV EM 2 ,DELTAY# IDELTAY\_VY(YX)-VY(YZ) SLOBEG V X (Y Z ),IX B E G # ,IX S L # ,V X (Y X ) SLOBEG VZ( Y Z) , IZBEG#, IZ S L # , V Z(Y X) MOVE IPRIORITY ASH 6 A DOM IZBEG \*ADD PRIGRITY TO Z BEGI^ JRST PACK HORZED\* MOVEI** 2,2 **JSA 1** 6 **, GETVAR JUMP 2 »RETURN POINTER IN AC 2 JUMP 2 I GET BLOCK OF S I Z E 2 MOVE 0,P0LYPT tGET POLYGON POINTER HRLM 0 , FR E E - I ( 2 ) I STORE I T MOVE** 0 **, VX( YX** ) **? G E T X 1, V X (Y Z) MOVE I GET X CAML**  $0$ ,1 **†INSURE XLEFT IS IN ACO AND EXCH 0,1 iXRIGHT I S IN ACI ASH iDROP FRACTIONAL 3ITS**  $0, -11$ **ASH**  $1, -11$ **IDITTO HRLM 0 ,F R E E (2) I STORE XL HRRM 1,FREE(2) I STORE XR MOVE 1, VY( YX** ) **I GET SCAN LINE . JUMPE I D O N ' T DO I T IF SCAN L IN E 0 1 , J U M P E R HRRE 0,H B U C K Y -l( I ) IGET NEXT POINTER HRRM 2 , H B U C K Y - I ( 1 ) I CURRENT LINE . I PREVIOUS LINE HRLM 2 , HBUCKY(1) HRRM 0 , FR E E - I ( 2 ) I STORE NEXT PO IN TE RJRST JUMPER**

 $\mathcal{L}$ 

# **PACK**

**PACK obtains a four word block from free storage. It then takes all the describing information of this edge and packs it into the four words according to the drawing below.**

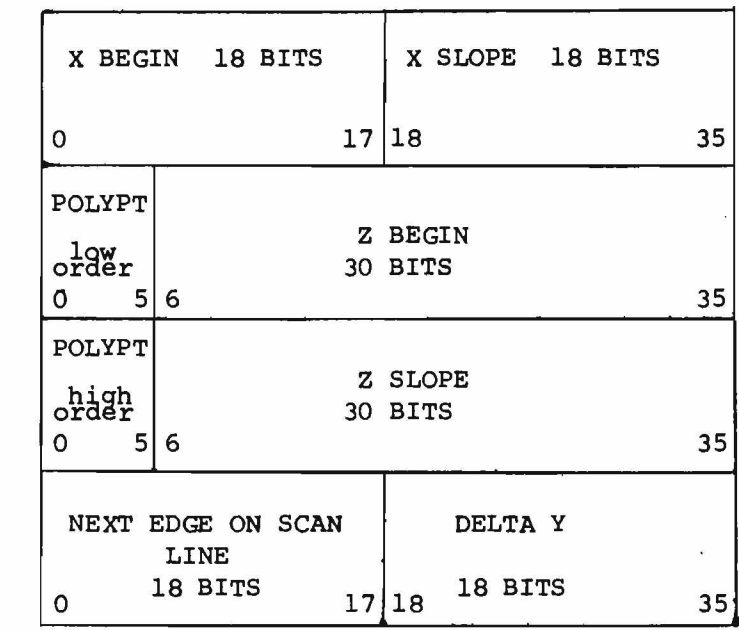

The bucket list is updated so that the edge is entered at the appropriate scan line location.

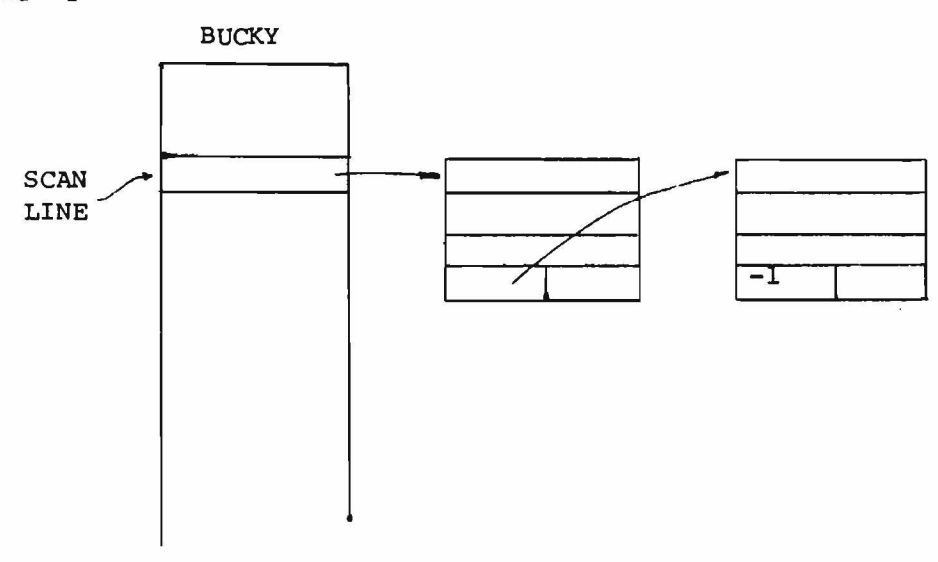

 $31$ 

**EDGEPT**
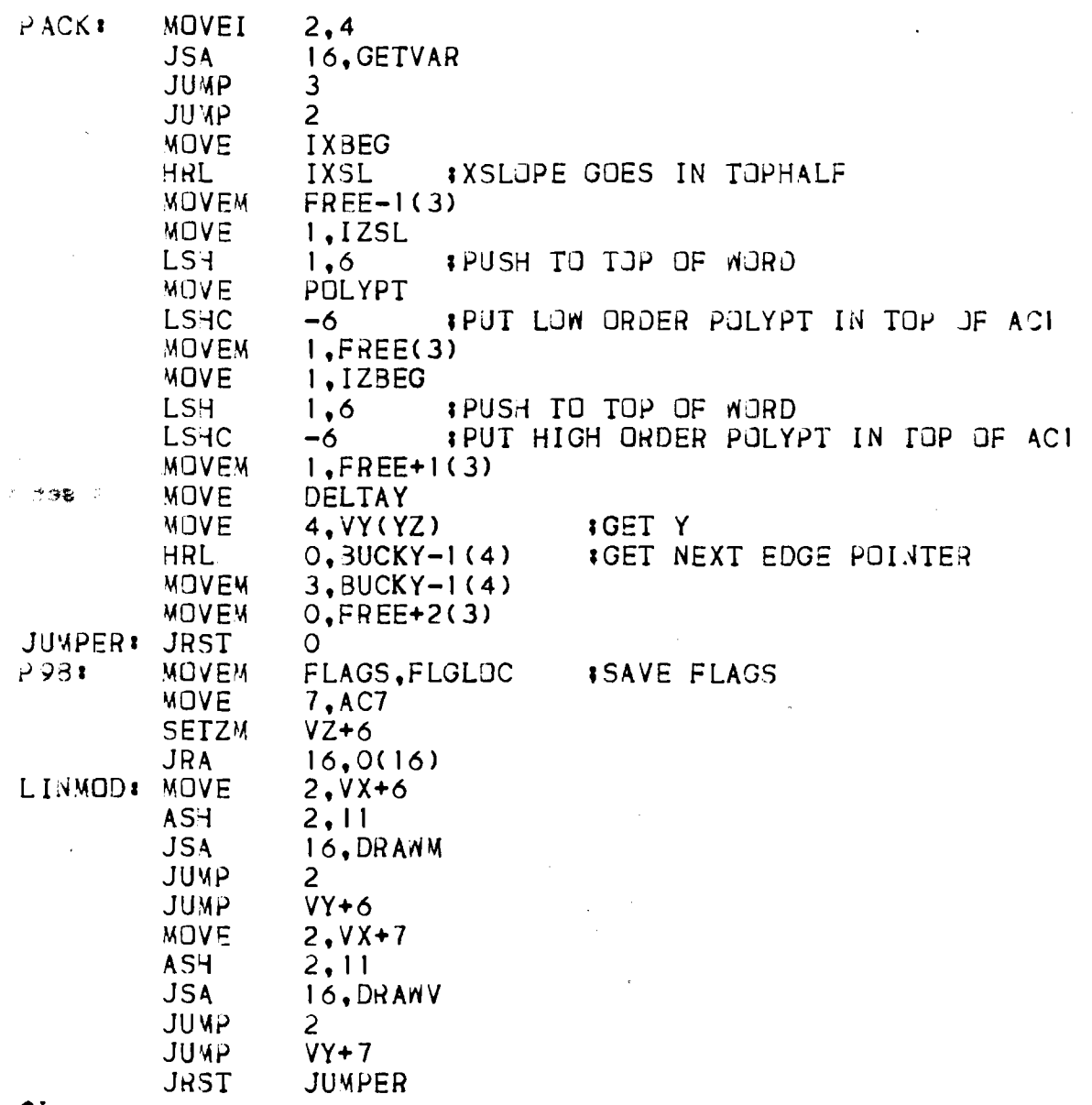

 $\uparrow$ L

# **CROSS**

**CROSS has the responsibility to see if two edges that are visible on a scan line cross on the next scan line. This subroutine will then determine the X point of intersection and draw the edge which is no longer visible. If everything seems to be in order, a flag is set in the segment block stating that the edge is visible on this scan line.**

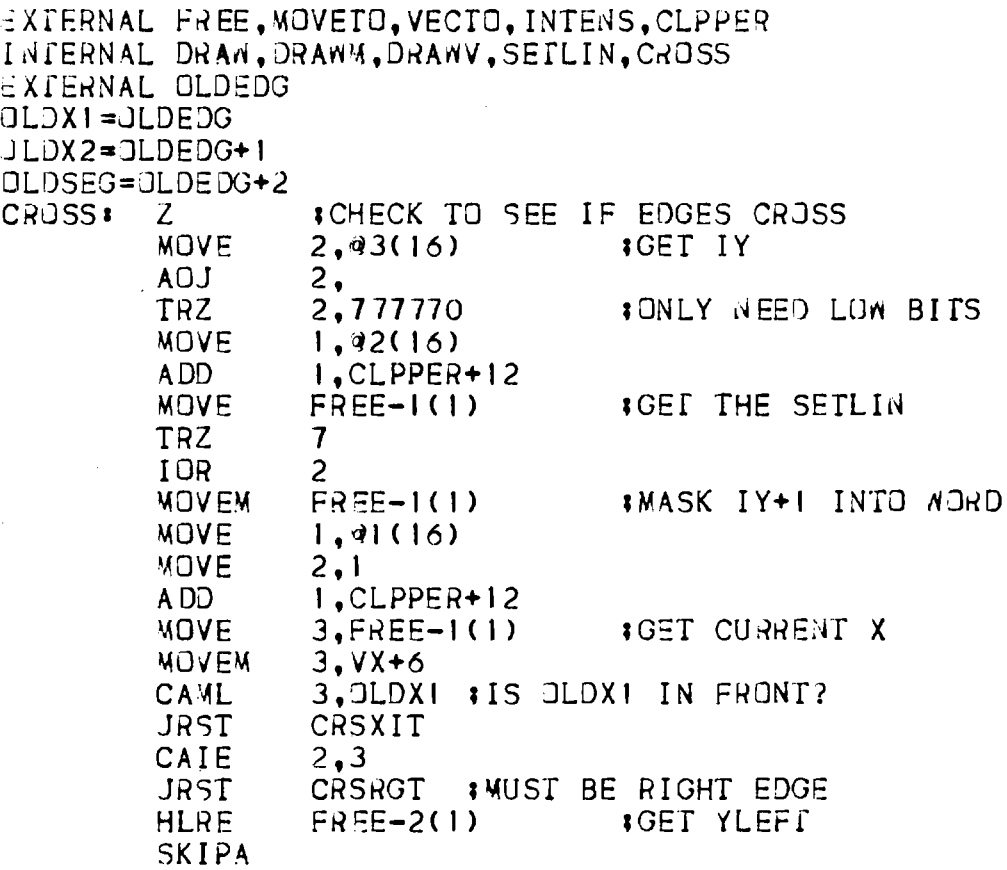

 $\hat{\boldsymbol{\theta}}$ 

 $\overline{L}$ 

**When the program is at this point, everything is guaranteed that the two edges do, in fact, cross. The Z value for both of the edges must be calculated for the two edges at the point of crossing to determine which edge will be drawn. The edge with the smallest Z value will be drawn.**

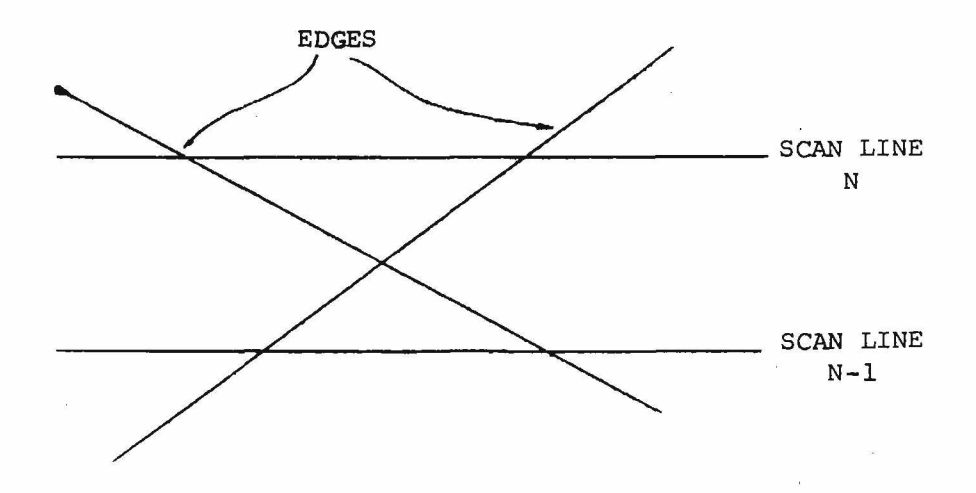

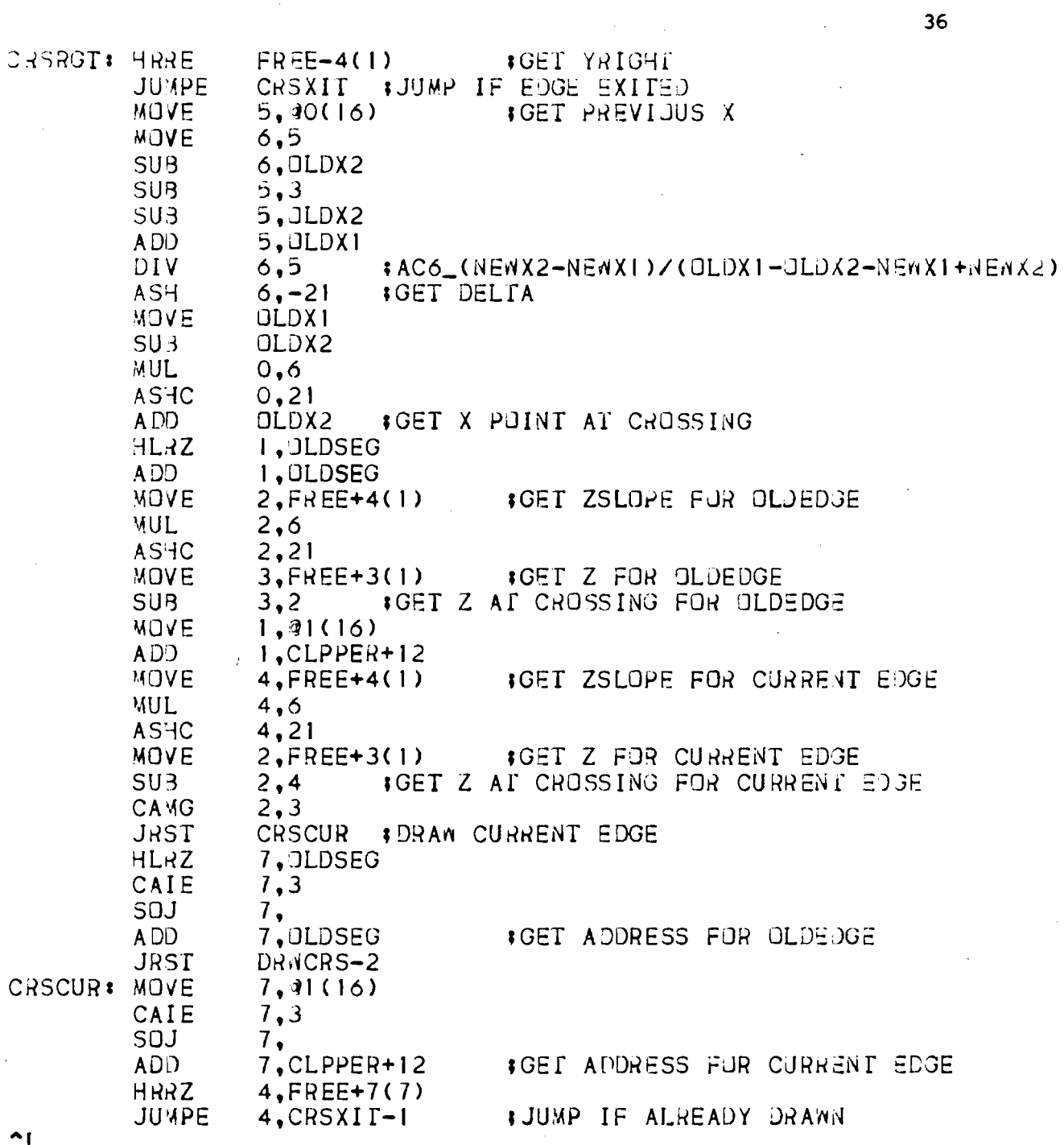

 $\label{eq:2.1} \frac{1}{\sqrt{2\pi}}\frac{1}{\sqrt{2\pi}}\sum_{i=1}^N\frac{1}{\sqrt{2\pi}}\sum_{i=1}^N\frac{1}{\sqrt{2\pi}}\sum_{i=1}^N\frac{1}{\sqrt{2\pi}}\sum_{i=1}^N\frac{1}{\sqrt{2\pi}}\sum_{i=1}^N\frac{1}{\sqrt{2\pi}}\sum_{i=1}^N\frac{1}{\sqrt{2\pi}}\sum_{i=1}^N\frac{1}{\sqrt{2\pi}}\sum_{i=1}^N\frac{1}{\sqrt{2\pi}}\sum_{i=1}^N\frac{1}{\sqrt{2\$ 

 $\mathcal{L}^{\text{max}}_{\text{max}}$  and  $\mathcal{L}^{\text{max}}_{\text{max}}$ 

 $\overline{a}$ 

36

 $\sim 20$ 

#### **DRAW**

**DRWCRS gets the X and Y point of intersection for drawing purposes. A YOFFSET value must be calculated since the intersection occurred between scan lines. The end point of the edge is extracted from the segment block and the line is completely drawn.**

**Subroutine DRAW has the responsibility to draw the line for an edge which has exited or was completely visible on the previous scan line. Note that half of the slope is added so that the line will be defined as existing between scan lines.**

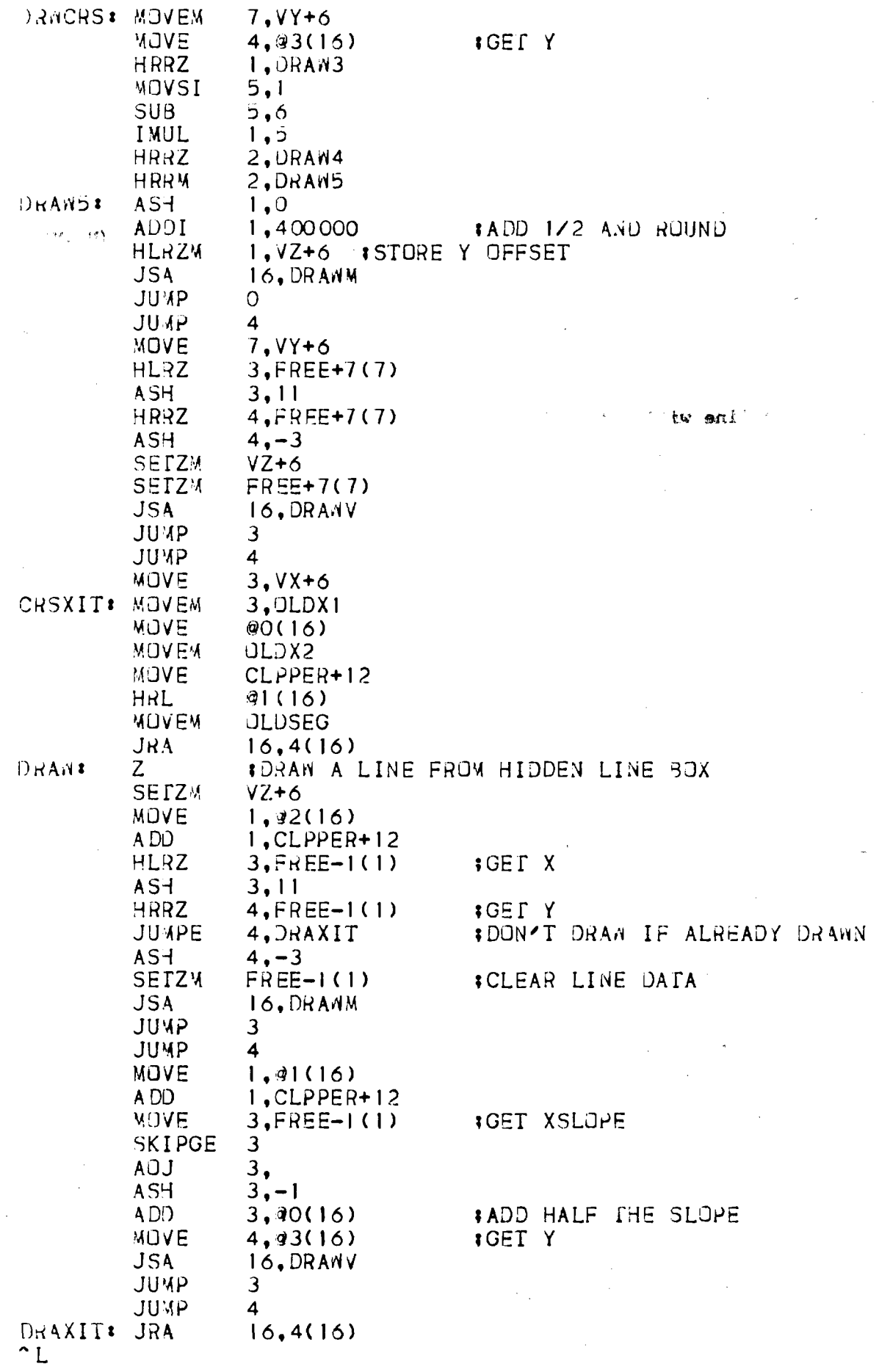

38

 $\frac{1}{2}$ 

#### **DRAWM - DRAWV - SETLIN**

**DRAWM and DRAWV expect the X value to be of the form (N,,M), where N is the integer part and M is the fractional part. This results in no loss in precision while scaling and drawing the line. The Y value is right justified in the word. DRAW4 makes certain that the line will not go outside of the specified window viewing area.**

**SETLIN is called when the hidden surface algorithm determines that the edge of a segment is visible for the first time. This subroutine will store the begin point of the edge for future reference when the line will be actually drawn. Note that half of the slope is subtracted so that the line actually begins between scan lines.**

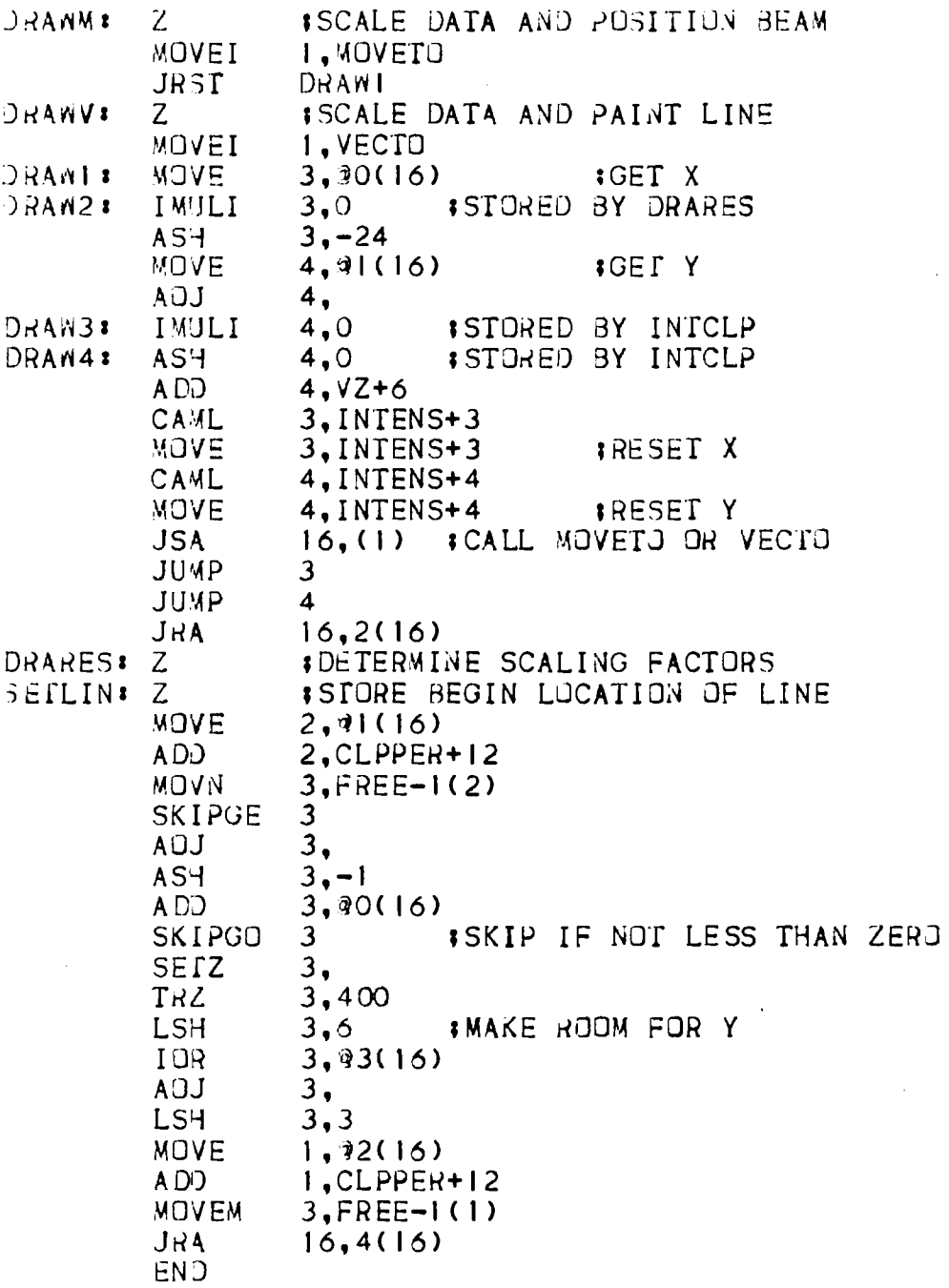

 $\ddot{\phantom{0}}$ 

 $40$ 

 $\mathbb{Z}^d$ 

 $\frac{1}{2}$ 

 $\hat{\boldsymbol{\beta}}$ 

 $\bar{z}$ 

 $\hat{\boldsymbol{\gamma}}$ 

 $\frac{1}{2}$ 

 $\star$ 

 $\bar{\beta}$ 

 $\hat{\boldsymbol{\beta}}$ 

**OUTSTR - LDLPT - LDRPT - STLPT - STRPT - LOD2HF - STR2HF - MYMAXO - MYMINO**

**OUTSTR will output a string of text on the teletype using a TTCALL. This was implemented to avoid difficulty between FORTRAN I/O and SAIL I/O.**

**LDLPT, LDRPT, STLPT, and STRPT all perform half word transfers. Note that the loading routines do a sign extend.**

**LOD2HF and STR2HF expect the arguments to be located at some address inside the array free. Note that L0D2HF expects the arguments to be at the address plus two. The reason is that the majority of the loads come from this address.**

**MYMAXO and MYMINO are similar to the FORTRAN functions, except that these functions work on two arguments.**

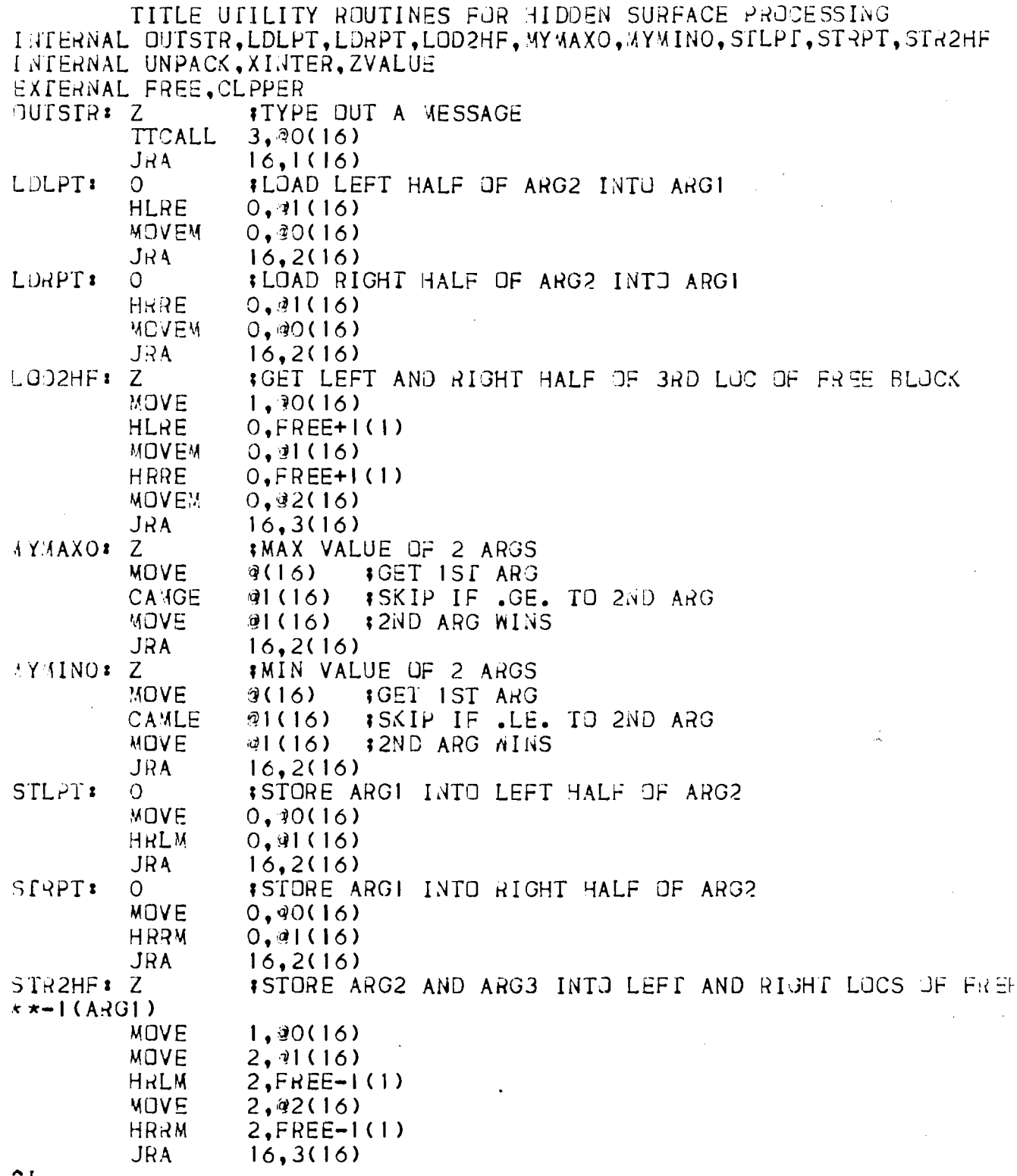

L

# UNPACK

UNPACK extracts the data from the four word edge block created by EDGMAK and places the answers in specific locations in common area EDGARG.

 $\sim 10^{-11}$ 

 $\bar{\alpha}$ 

**I** SUBROUTINE UNPACK(EDGEPT, POLYPT, DELY, **; X 3 E G , X S L O P E , Z B E G , Z S L O P E ) EXTERNAL EDGARG ~DGEPT=EDGARG IP O IN T E R TO EDGE BLOCK POLYPT=EDGARG+1 I POINTER TO POLYGON )ELY=E DGARG+2 I DELTA Y \ 5 L 3 P E = E D G A R G + 3 ; X S L O P E OF EDGE** *L* **S L 0P E = E D G A R G + 4 ; Z SLOPE OF EDGE UNPACK\* Z** MOVE 2,EDGEPT **#EDGEPT**<br>MOVE 0,FREE+2(2) **MOVE 0,FREE+2(2)**<br>HLREM **0,EDGEPT HLREM 0 , EDGEPT INEXTEDG (13 3ITS) SETZ 0,**<br>**MOVE 1. MOVE** 1 **,FREE+1(2)** LSHC<br>**MOVE MOVE 1 , F R E E ( 2 )** LSHC 6<br>HRLZM 0.POLYPT **HRLZM 0 , PQLYPT** 1 **POLYPI (1 2 B ITS )** HRRE **0,FREE+2(2)**<br>MOVEM 0.DELY **FDE MOVEM 0,DELY IDELY HRLZ FREE-1(2)** LSH - II **IMAKE 10 BIT FRACTIONAL**<br>MOVEM 0.XLEFT IXBEG (20 BITS) **MOVEM 0 , XLEFT IX3EG (20 3IT S ) HLLZ FREE-1(2)**<br>ASH -11 **3** ASH - 11 **IMAKE 10 BIT FRACTIONAL MOVEM 0.XSLOPE** *IXSLOPE* (20 3ITS) **MOVE FREE+1(2)**<br>TLZ 770000 **TLZ 770000 ASH** 10 **MOVEM 0, ZLEFT #Z3EG (30 3ITS)**<br>MOVE FREE(2) **MOVE FREE( 2) TLZ 770000 TLNE 4000 TLO 770000 ASH 10**<br>MOVEM 0.ZSLOPE **MOVEM 0 , ZSLOPE** 1 **ZSLOPE (30 3 IT S )** 16, (16)

 $\mathcal{L}$ 

### **XINTER**

**When the hidden surface algorithm has determined that two potentially visible segments are intersecting, XINTER will evaluate the X value. A subroutine was used for this purpose, since the arithmetic resulted in numbers containing 50 bits and thus created the need for using fractional operators.**

*L* **AL=CLPPER**  $\angle$  AH = CLPP FR+1 **{ CL=CLPPER+2 ZCR=CLPPER+3 XLCLIP=CLPPER+4 ?X LEFT OF P O IN T BEING C L IP P E D TO XRIGHT=CLPPER+5 ix VALUE OF NEW L I N E A X L E F T = C L P P E R** +6 **ZRIGHT=CLPPER+7 ;z VALUE OF NEN L I N E A ZLEFT=CLPPER+I** 0 **; Z VALUE OF NEN L I N E A XRCLIP=CLPPER+1** *L* **S=CLPPER+I 2 X A ^ X L = C L P P E R + 17 1 P O I N T OF I N T E R S E C T I O N OF L I N E A AND J** ; \*\*\* **X I N T E R \* Z MOVE SU-3** SU<sub>B</sub> ADD **MOVE SLR MUL DI V MOVE SUB MUL DIV SUB CAMGE MOVE CAMLE MOVE MOVEM IXAMXL=( XLCLIP\* (ZAR-ZCR) -X R C L IP \*( ZA L-Z C L) ) / ( ZCL-ZAL-ZCR+ZAR) JHA »Z LEFT OF L I N E A I Z R IG H T OF L I N E A ?Z LEFT OF L I N E C I Z RIGHT OF L I N E C ix V A L U E OF I'JEiV L I N E A I IX RIGHT OF PUINT BEING CLIPPED I I P R E V I O U S L I N E C ( S E G P T , X L , XR , Z L , ZR )** Z NUMBERS ARE 30 BITS, X NUMBERS ARE 20 BITS \*\*\* **ITHIS ROUTINE COMPUTES THE INTERSECTION OF A AND C 2 ,Z C L 2 ,ZA L ' 2,ZCR 2 ,ZAR 0 , Z A R ' " 0,ZCR 0,XLC LIP**  $0, 2$ **4 , Z A L 4 , Z C L 4 , XRCLIP 4 ,2 0 ,4 XLCLIP X L C L I P XRCLIP XRCLIP 0 , XAMXL** 16,(16) **I IS XINTERSECTION LESS THAN XLCLIP? I YES I I S X I N T E R S E C T I O N GREATER THAN XRCLIP?**

j

**~ L**

# **ZVALUE**

**Subroutine ZVALUE performs the arithmetic formally described as the clipper in the Watkins' Algorithm. Given a X left clip point and a X right clip point, this routine evaluates the Z values for two segments. This information is passed back to the hidden surface algo rithm for comparison.**

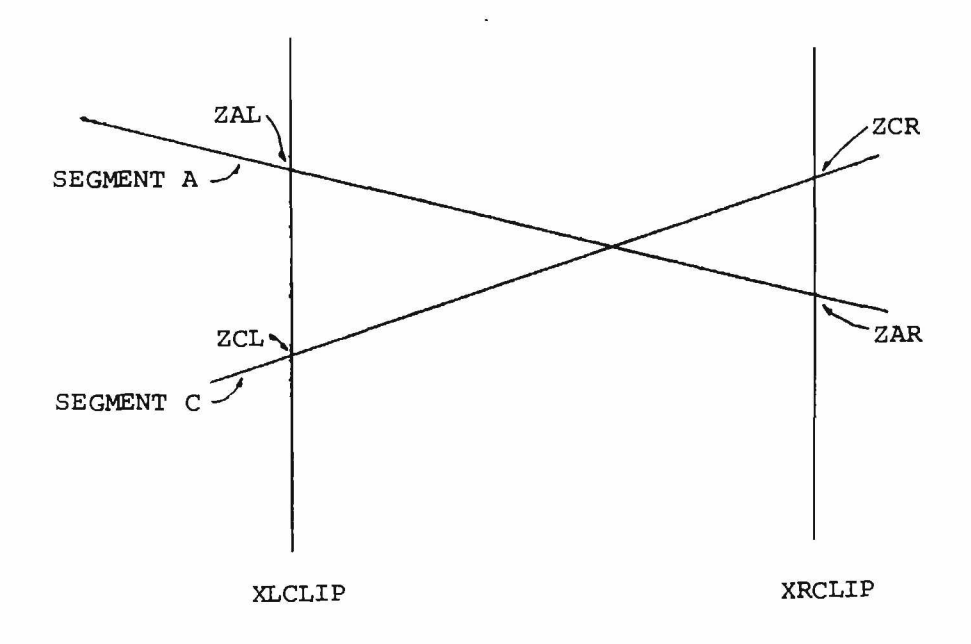

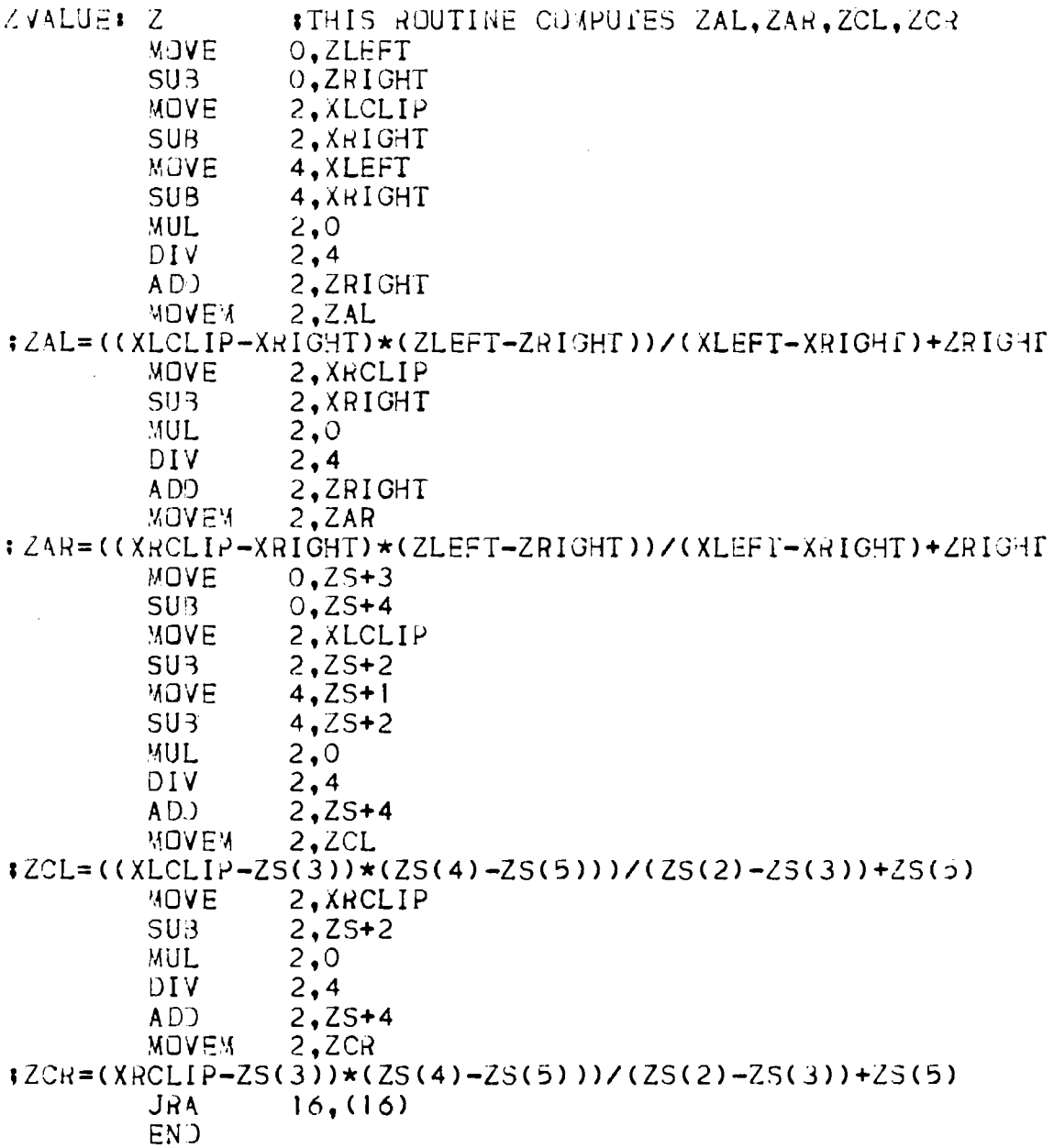

**3**

# **INFREE - GETVAR - LSTSET -**

**GETBLK - RETBLK**

**INFREE initializes the FREE array. The first argument is the number of locations which must be zeroed - four is the minimum. The second argument is the length of the free array. This value should be the same as the dimension of FREE in the user's program.**

**GETVAR gets a variable sized block from the array FREE. The first argument is returned to the user and is the index into the FREE array. The second argument is supplied by the user and is the length of the block that is desired.**

**LSTSET is used by the hidden surface algorithm. The remaining area inside FREE is broken into blocks of size N. These blocks are used as segment storage areas and are linked together.**

**GETBLK returns to the hidden surface algorithm a block of size N for storing of segment data.**

**RETBLK returns to free storage a block of segment data. This block is then available for future use.**

ن

 $\mathbf{1}$  $\mathfrak I$ 

 $\mathbf{I}$ 

 $\mathbf{1}$ 

CALL OJISTR('MAX STORAGE') **CALL EXIT END SUBROUTINE RETBU<(INDEX)** COMMON/CORE/FREEST, LEN, FREEPT/FREE/FREE(1) **IM P LIC IT INTEGER (A -Z) FR E E ( I N D E X ) = FREEPT FREEPT= INDEX RETURN \* END**

**SUBROUTINE GET3LK(INDEX) COMMON/CORE/FREEST,LEN,FREEPT/FRFE/FREE(I) IM P LIC IT INTEGER (A -Z) IF(F H E E P T.E O .O )G O TO I IN D E X = FR FFPT** FREEPT=FREE(FREEPT) **RETURN**

SUBROUTINE LSTSET(N) **CO 4 M 3 N / C O R E / F R E E S T , L E N , F R E E P T / F R E E / F R E E ( I ) IM P LIC IT INTEGER (A -Z) FREEPT=0 i<=LEN-N+ I I F ( K . L T . F R E E S T ) R ETU RN FRFEPT=FR EEST**  $DO I I = FR EEST$ ,  $K$ ,  $N$  $M = I$  $F$  R E  $E$  (I) = I + N **FR EE (M) = 0 RETURN EN ) '**

**SUBROUTINE GETVAR(INDEX,LENGTH) COMMON/CORE/FREEST,LEN,FREEPT** IMPLICIT INTEGER (A-Z) **I N D E X = F R EEST FR EEST=FR EEST+LENGTH**  $IF$ (FR FEST.LT.LEN) RETURN **CALL Q'JTSTR ( 'MAX STORAGE') CALL EXIT END**

SU BROUTINE INFREE(I, LENGTH) COM MON / CORE / FREEST, LEN, FREEPT / FREE / FREE (1) **IM P L IC IT INTEGER (A -Z ) I F ( I . LE .O )G O TO 2 DO** 1 **K = I , I**  $FREF(K)=0$ **LEN=LENGTH FREEST=I +1 RETURN' END**

#### **HIDDEN**

**Following is a description of the code used in solving the hidden surface problem. No attempt is going to be made to explain the reasons or theory behind the algorithm. If the reader is really curious, it is suggested he look into the references at the end of this report.**

**By the time HIDDEN is called, all the edges should have been clipped and stored into the FREE array. In addition to this, they should have been sorted in Y and entered into the bucket array. The initialization procedure consists of setting IY=FRAMEY and setting up the size of the segment blocks by calling LSTSET. At the beginning of each scan line, the program jumps to label 204 to get the first edge entering on the scan line. Label 210 is the location where the program keeps looping to pick up all edges entering on the current scan line.**

**C 2 0 4** 2 10 C GET POINTER IO FIRST OF SEG LIST **SUBROUTINE HIDDEN** CO W M ON / SCOP E / BUCK Y ( 0 / 255 ) , H BUCK Y ( 256 ) , BB **C O M M O N / C L P P E R / Z A L , Z A R , Z C L , Z C R , X L C L I P , X R I G H T , X L E F T , ZR IG H T I , Z L E F T , X R C L I P , Z S ( 5 ) , XAMXR COMMON/EDGARG/EDGEPT,PGLYPT,DELY,XSLOPE,ZSLOPE COMMON/FREE/EDGE( I ) COMMGN/cYES/Q1 (** 6 **) , FRAMEX, FRAMEY C0MMGN/0LDEDG/3LDXI, 0LDX2.GLDSEG IM P LIC IT INTEGER (A -Z) DIMENSION SEG( I ) , SAM(4) EQUIVALENCE ( EDGE,SEG)** INITIALIZATION. **IY=FRAMEY CALL LSTSET(13) SEGXST=0 EDGEPT=BUCKY( I Y ) I F ( E D G E P T ) GO T O 2 4 2 CALL UNPACK SEGPT=SEGXST PREV=0 SPLIT=.FA LSE.**

 $^{\sim}$  L

**A block is retrieved from free storage and the edge information is stored into the segment as the left edge. The segment list is searched to see where the new segment block should be entered with respect to X. At times, a current segment block must be split into two segments, since the entering segment must be placed between the two edges.**

**Label 242 is where the scan line count is decremented and the scan processing begins. The XLEFT sample point (SAM(2)) is set to zero and the XRIGHT sample point (SAM(l)) is set to 1024.**

itial intervals of the contract of our contract of  $\frac{1}{2}$  of  $\frac{1}{2}$  of  $\frac{1}{2}$  of  $\frac{1}{2}$  of  $\frac{1}{2}$  of  $\frac{1}{2}$  of  $\frac{1}{2}$  of  $\frac{1}{2}$  of  $\frac{1}{2}$  of  $\frac{1}{2}$  of  $\frac{1}{2}$  or  $\frac{1}{2}$  or  $\frac{1}{2}$  or  $\$ **: ST ORE EDGE DATA I N SEG BLOCK. CALL GETBLK(I) -**  $SEG(I+2) = DELY*262144$  $SEG(I+1)=PJLYPT$ **SEG( 1 + 3 ) =XLEFT SEG(I+4)=XSL0PE • SEG( I +** 8 **) =ZSLOPE SEG (1 + 7 )=ZLEFT**  $SE(G(I+11)=0$ **GOO SEARCH X SORT LIST TO SEE WHERE NEW EDGE WILL GO**<br>214 TELSEGPT.EO.OJGO TO 226 **14 I F ( S E G P T.E Q . 0 )G0 TO 226 CALL LJD2HF(SEGPT,YENDI,YEND2) IE!=XLEFT-SEG(SEGPT+3) T E 2 = X L E F T - S E G ( S E G P T + 5 ) \* I F ( P Q L Y P T . N E . ( S E G ( S E G P T + I ) . A N D . . N 0 T . 2 6 2 I 4 3 ) ) G J TO 2 2 0 I F ( Y E N D I . G E . 0 )G0 TO 221 C SEE IF EXISTING SEGMENT MUST BE SPLIT FOR NEW EDGE I F ( T E 1 . L T . 0 ) GO TO 2 2 6 I F ( Y E N D 2 . G E . 0 . 0 R . T E 2 . G E . 0 . 0 R . S P L I T ) GO TO 2 1 9** C LOAD RIGHT EDGE OF SEGMENT INTU NEW BLOCK SPLIT=.TRUE. **SEG( I + b ) =SEG(SEGPT+5) SE G (1 + 6 )=SEG(SEGPT+** 6 **) S E G (I+ 9 ) =SEG(SEGPT+9)**  $SEG(I+10)=SEG(SEGPT+10)$ **S EG ( I + 1 2 ) = S EG ( S EG P T+1 2 ) CALL STRPT(YEND2,SEG(1+2))** CALL STRPT(0, SEG(SEGPT+2)) **19 PREV=SEGPT G GET PUINTER TO NEXT SEGMENT BLOCK CALL LDRPKSEGPT,SEG(SEGPT)) GO TO 2 14 20 I F ( Y E N D I . G E . 0 ) G 0 TO 221 I F ( T E 1 )2 2 6 ,2 1 9 ,2 1 9 21 I F ( Y E N D 2 . G E . 0 ) 3 0 TO 2 1 9 . I F ( T E 2)2 2 6 ,2 1 9 ,2 1 9 26 S E G (I) =SEGPT C INSERF THIS NEW SEGMENT BLOCK BETWEEN EXISTIN SEGMENTS**  $IF(PREFV,NE,O)SEG(PREFV)=I$ **I F ( PREV.EQ. 0 ) SEGXST=I GO TO 2 1 0 C** DECREMENT SCAN LINE COUNT<br>242 **IY=IY-1**  $IY = IY - I$ **INTSCT=.FALSE. OLDXI=0 SEGS2=0 SE3L2=0 SAM(2 )= 0 SEGACT=0 JET NEXT LEFT SAMPLE POINT 81 S A < ( 1 ) = S A M ( 2 ) + 1 0 2 4 Z S (1 )= 0 FR DM=0 SEGPT=SEGACT SEGACT=0 EXTEND=.TRUE.**

**Due to edges entering and exiting, the X sort segment list must be updated so that all edges are linked together as segments belonging to polygons. This is one of the critical areas in the algorithm, since a great deal of time could be consumed in re-sorting the list. However, it turns out that an extremely small percent of the time is spent here, since a picture changes very little between scan lines.**

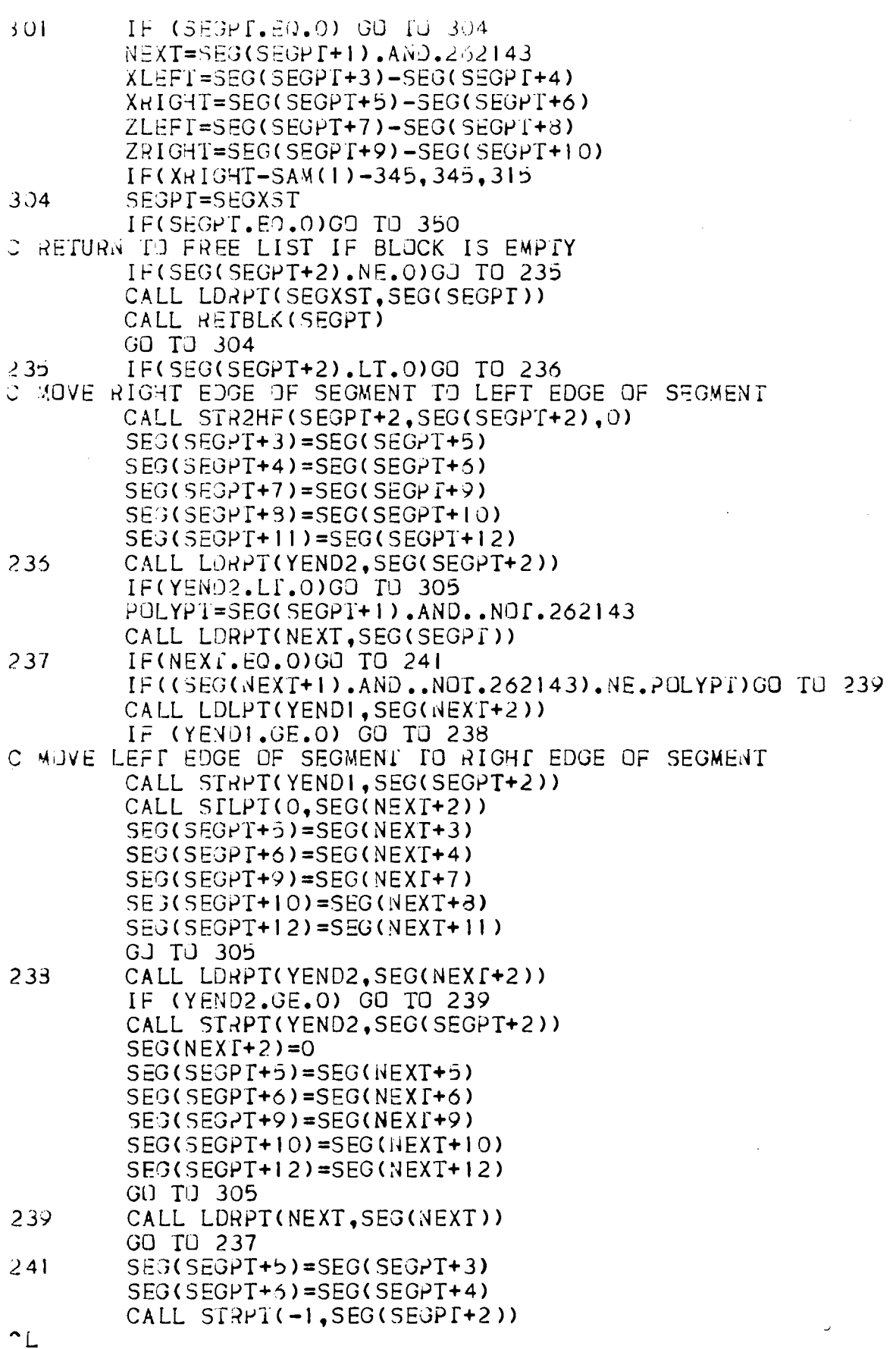

**This page of code performs the updating of the segments. Since each segment contains the slope information for both the left and right** edge, this data is added to the current values of X and Z, giving the **new X and Z for the next scan line.**

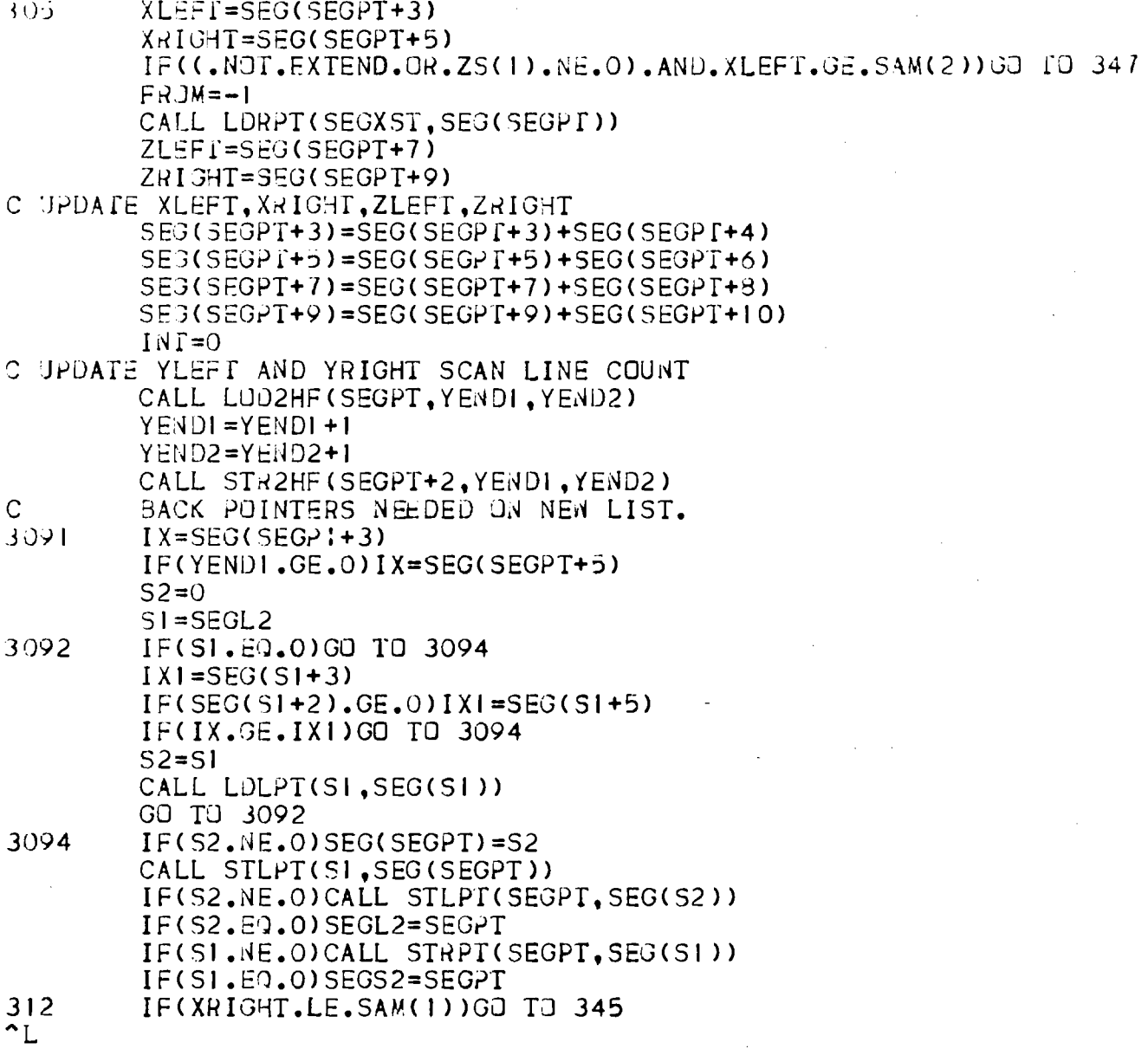

 $\hat{\mathcal{A}}$ 

ł,

 $\bar{z}$ 

 $\bar{z}$ 

÷,

Ŷ,

 $\lambda$ 

 $\overline{\phantom{a}}$ 

58

 $\bar{z}$ 

 $\bar{\mathcal{A}}$ 

**When the program has reached this point, it is ready to perform the depth processing on two segments to see which is visible for a span. The Z values for the two segments are evaluated at the X left clip point and the X right clip point. The program calls ZVALUE to obtain this information. If an intersection is determined, then XINTER is called to evaluate the point of crossing.**

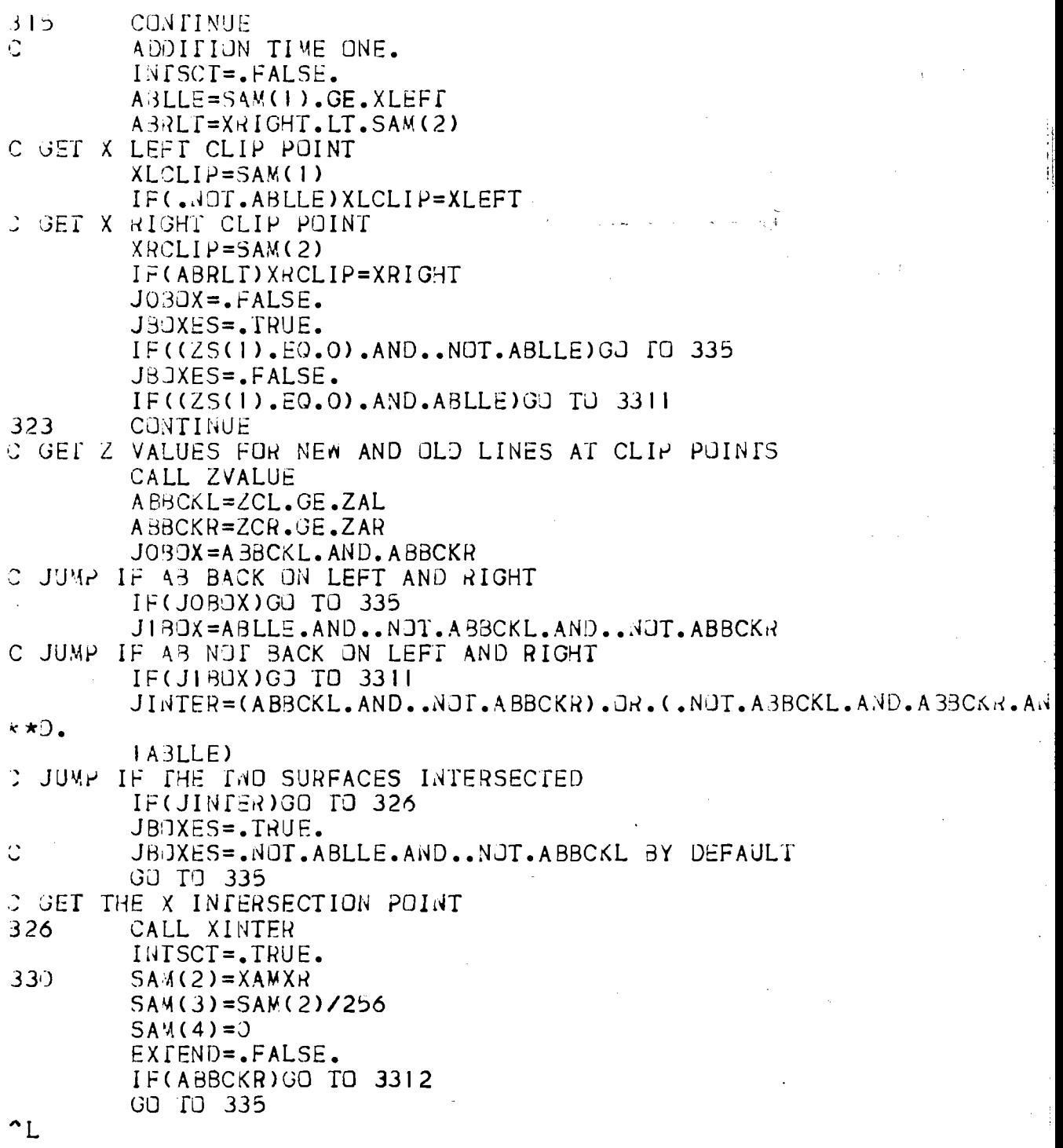

**60**

 $\ddot{\phantom{0}}$ 

The visible span has been determined, and now the program must  $\mathbb{R}^2$ evaluate the next potential visible segment which should be compared. When the program has reached label 350, a visible segment is available for display. If an intersection is involved, then the procedure will display a dot.

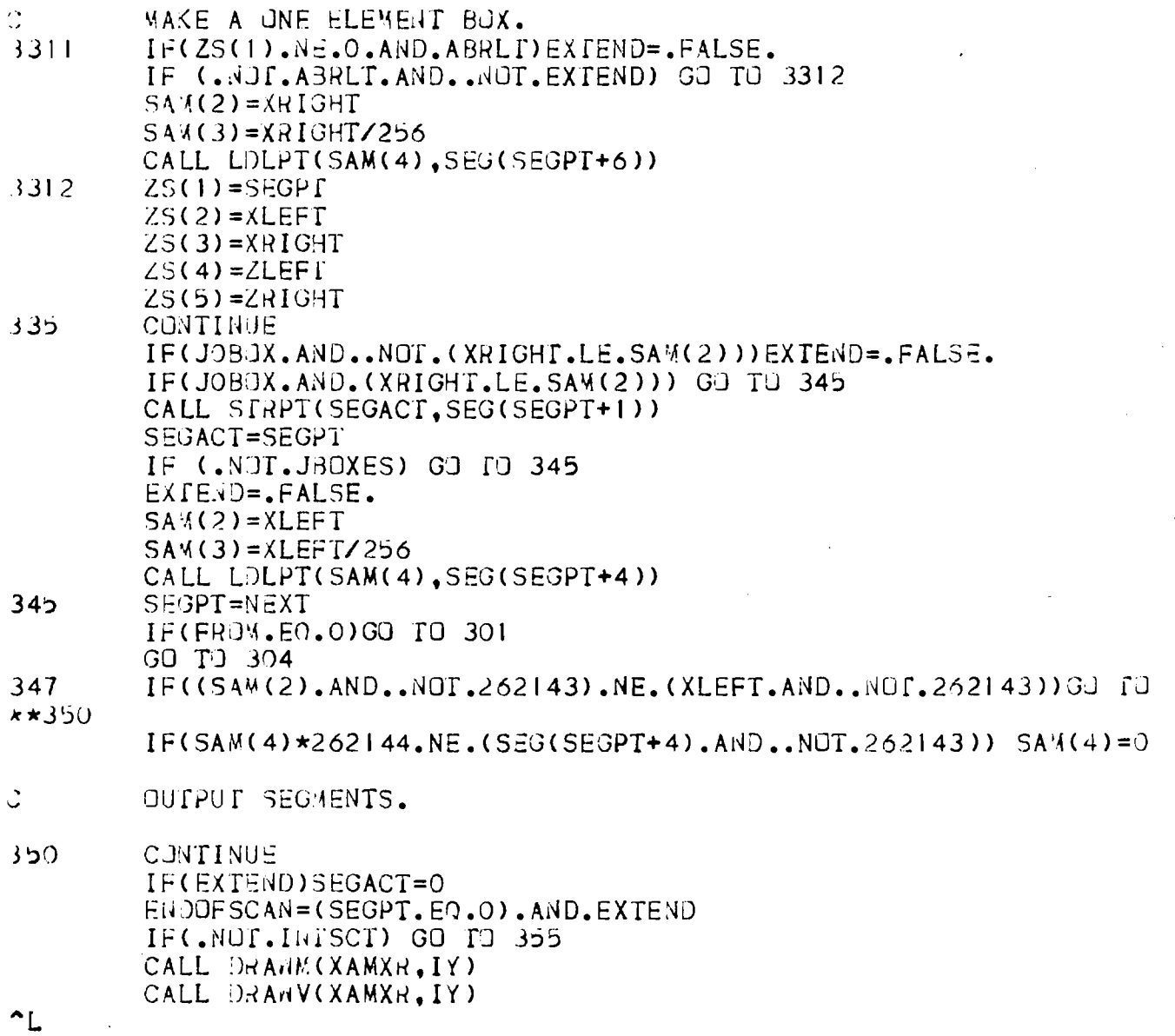

62

ì

 $\bar{z}$ 

Since all segment data has been updated to the next scan line, it is necessary to evaluate the data for the current scan line by subtracting the slope from the X values. If the X value of the segment equals that of the sample point, then subroutine CROSS is called, which will update a flag, indicating that the edge is visible for this scan line. Subroutine SETLIN will be called if the edge is visible for the first time. At this time, the beginning X and Y coordinate values of the edge are stored. If the edge is going to exit on the next scan line, then it is drawn, since the edge will be deleted oh the re-sorting of the segment list. The above procedure is performed for both the left and right edges of the segment.

Label 17 through label 15 handle the horizontal edge problem. If there are any horizontal edges on the current scan line, then the visible segment is checked to see if it has the same polygon which has a horizontal edge within the visible span. If so, then the line is drawn. Otherwise, the rest of the horizontal edge list for this scan line is searched for a match.

Finally, the edges in the segment list are checked to see if they were visible on the previous scan line but not this scan line. If so, then a line is drawn. The program checks to see if the end of the scan line has been reached, and then jumps to either process another scan line or get another visible segment.

355 IF ( Z S ( I ) . E Q . O ) GO TJ 15 UPDATE LEFT EDGE IF VISIBLE SEGMENT EQUALS THE HEAL SEGMENT.  $INC = SEG(ZS(1)+3)-SEG(ZS(1)+4)$  $IF(SAM(1).NE, INC+1924)$  GO TO 16  $IF$ ( $SEG$ ( $ZS(1)$ +11). $EQ$ .O) CALL SETLIN(INC.4.11.IY) C DETERMINE IF THE PREVIOUS LINE AND CURRENT LINE CROSS ' CALL CROSS( $INC, 3, 11, IV$ ) C CHECK TO SEE IF LEFT OF SEG WILL EXIT 0N NEXT LINE 16 IF(SEG(ZS(1)+2)/262144.EQ.0) CALL DRAM(INC, 4, II, IY) C UPDATE RIGHT EDGE IF VISIBLE SEGMENT EQUALS THE REAL SEGMENT. INC=SEG(ZS( I )+5)-SEG(ZS( I )+6 ) IF(SAM(2).NE.INC) GO TO 17 IF(SEG(ZS(1)+12).EQ.0) CALL SETLIN(INC,6,12,IY) C DETERMINE IF THE PREVIOUS LINE AND CURRENT LINE CROSS CALL CRUSS(INC, 5, 12, IY) J CHECK TO SEE IF RIGHT OF SEG WILL EXIT ON NEXT LINE 17 I F ( ( SEG ( ZS ( 1 ) + 2 ) . AND . 262 143 ) . EQ . 0 ) CALL DRAW ( INC . 6, 12 , I Y ) CALL LDRPT( J,HBUCKY( IY+2 )) CURLIN=.TRUE. C ARE THERE HORIZONTAL LINES ON THIS SCANLINE? 13 IF (J) GO TO 14 CALL L0D2HF(J-l,HXL,HXR) CALL LOD2HF( J-2, POLYPI, J) - DOES THIS POLYGON HAVE HORIZONTAL LINES IF (POLYPT.NE.SEG(ZS(1)+1)/262144) GO TO 13 SAML=SAM(I)/262144-1 SAMR=SAM( 2 ) / 2 6 2 144 C IS THE LINE IN THE VISIBLE SEGMENT REGION? IF (SAML.GE.HXR) GO TO 13 IF (SAMR.LE.HXL) GO TO 13 C DRAW HORIZONTAL LINE CALL DRAWM(MYMAXO(SAML, HXL)\*262144, IY-CURLIN) CALL DRAWV(MYMINO(SAMR, HXR) \*262144. IY-CURLIN) GO TO 13 14 CURLIN=.NOT.CURLIN J=H3UCKY(IY+2)/262144 IF (.NUT.CUKLIN) GO TJ 13 l b I F ( .NOT.ENDOFSCAN)G0 TO 281 C BACK PUINTER NOT NEEDED NOW. IF (SEGL2. NE.0 )SEG(SEGL2)=0 SEGXST=SEGS2 C GO THROUGH ALL SEG BLOCKS TO SEE IF AN EDGE h AS VISIBLE JN THE LAST SCAN LINE BUT WAS NOT DISPLAYED.  $ZS(1)=SESXST$ 40 IF(ZS(1).EQ.0) GO TO 50 J CHECK LEFT EDGE  $IF ( (SEG (ZS(1)+11) . AND .7) . E2 . ((IY+2) . AND .7))$  $I$  CALL DRAW(SEG(ZS(1)+3)-2\*SEG(ZS(1)+4),4,11,IY+1) J CHECK RIGHT EDGE 41 **I F ( ( SEG ( Z S ( 1 ) + 1 2 )** . AND . 7 ) . EQ . ( ( I Y + 2 ) . AND . 7 ) )  $I$  CALL DRAN(SEG(ZS(1)+5)-2\*SEG(ZS(1)+6),6,12,IY+1) C GET NEXT SEGMENT BLOCK 42  $Z(S(1)=SEG(ZS(1))$ . AND. 262143 GO TO 40 50 IF (IY.GE.0) GO TO 204 RETURN  $EN(1)$  $\mathcal{L}$ 

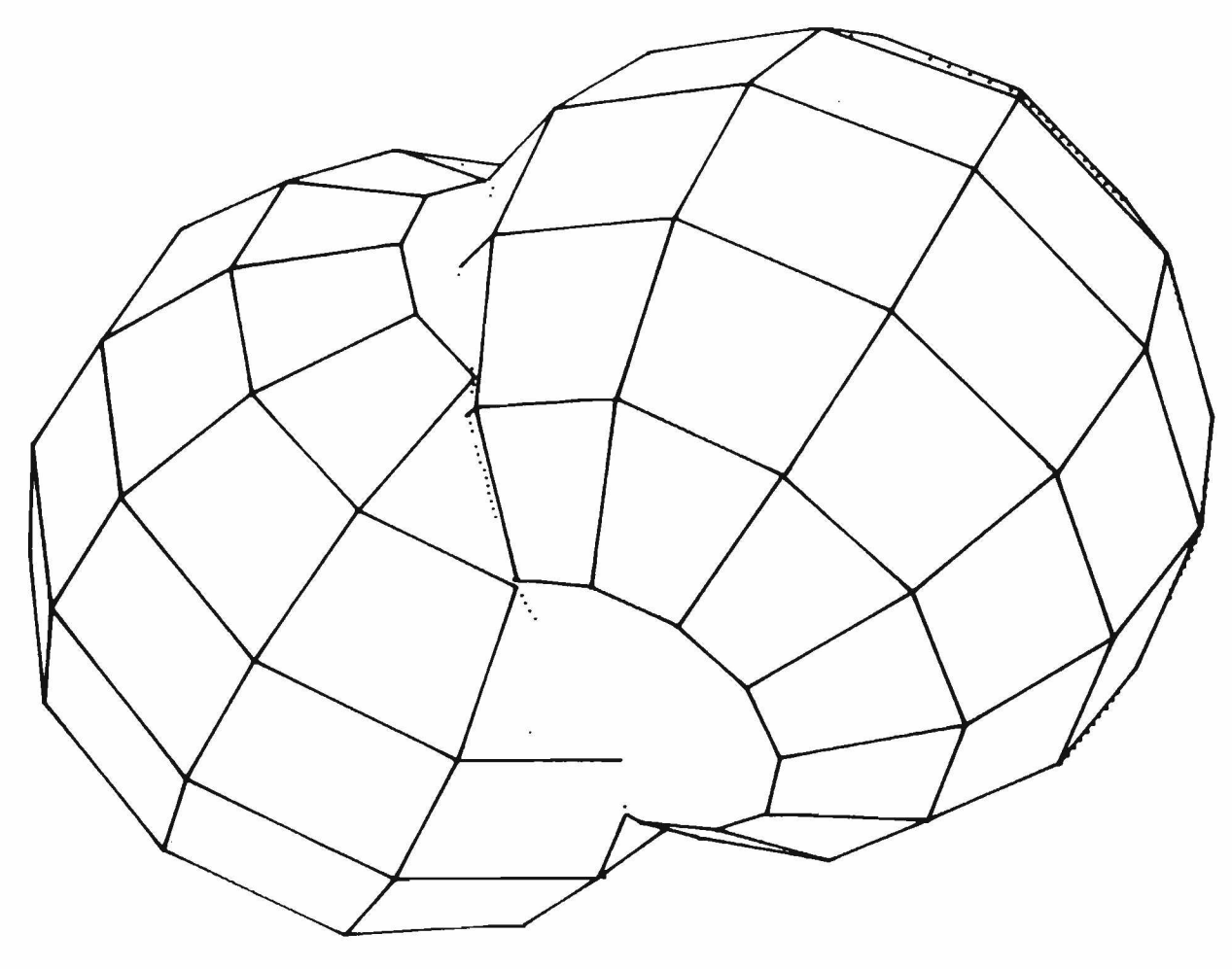

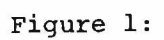

Intersection of two spheres at 256 scan line resolution.

 $\sim$   $\alpha$ 

65

 $\mathcal{L}$ 

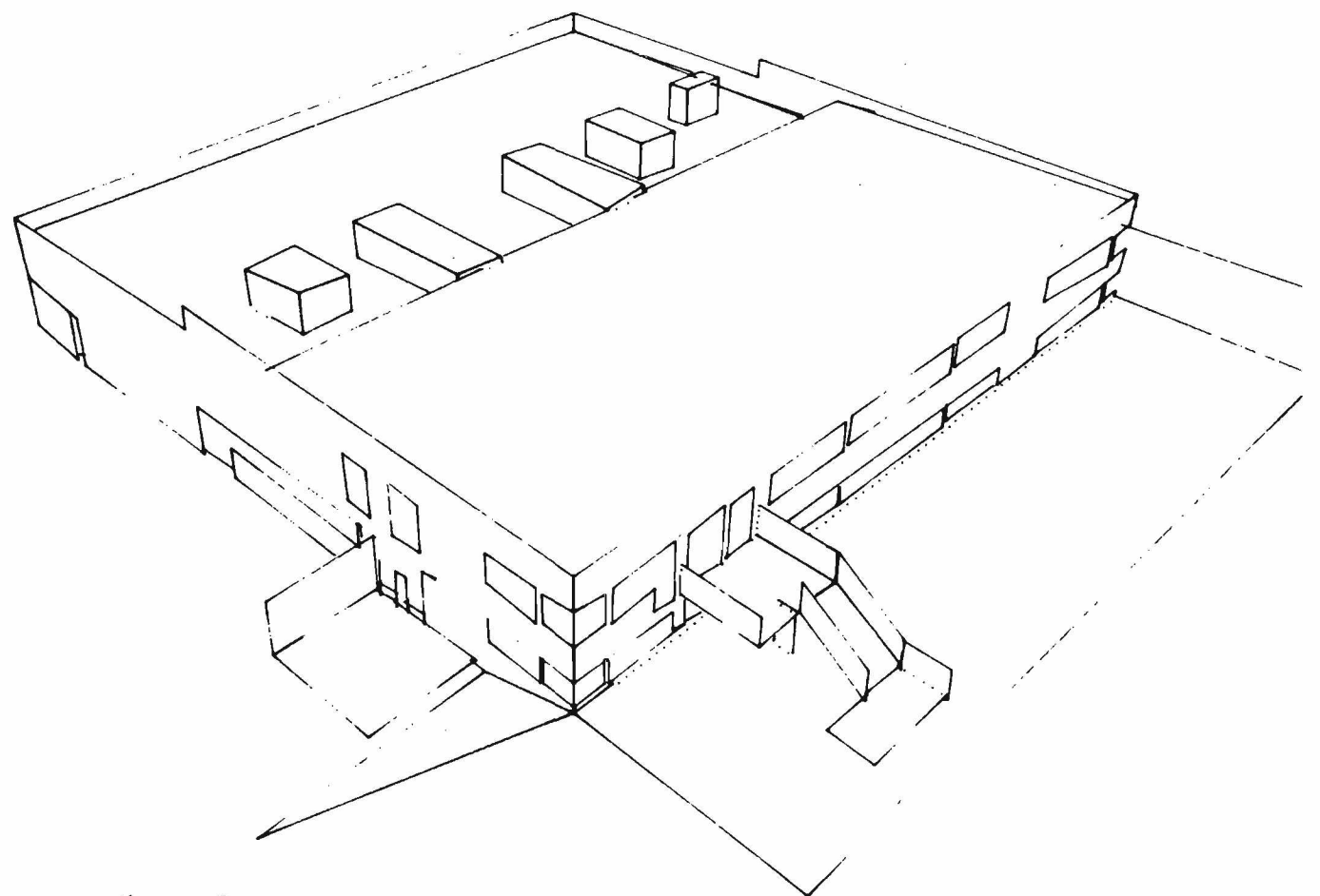

Figure 2:

This picture was processed at 256 scan line resolution. The perspective transformation distorts some of the objects. Processing time on the 295 edges which compose this picture was 7.2 seconds.

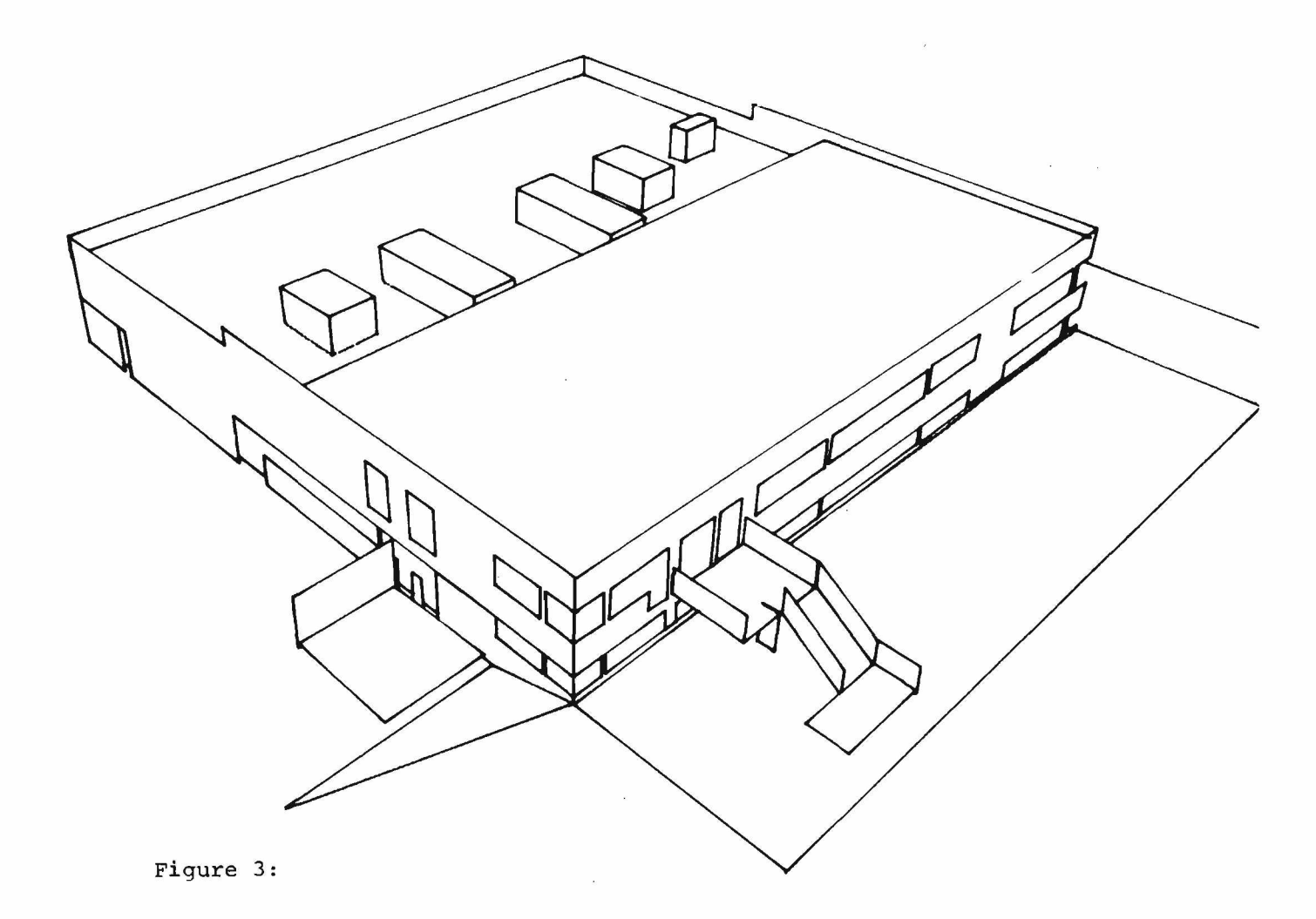

This picture was processed at 1024 scan line resolution. Quality of the picture was processed at 1024 scan line resolution.  $\frac{1}{2}$   $\frac{1}{2}$   $\frac{1}{2}$ resolution. Processing time increased to 23.7 seconds. Notice that some lines are composed of dots. These are a result of intersection of surfaces.
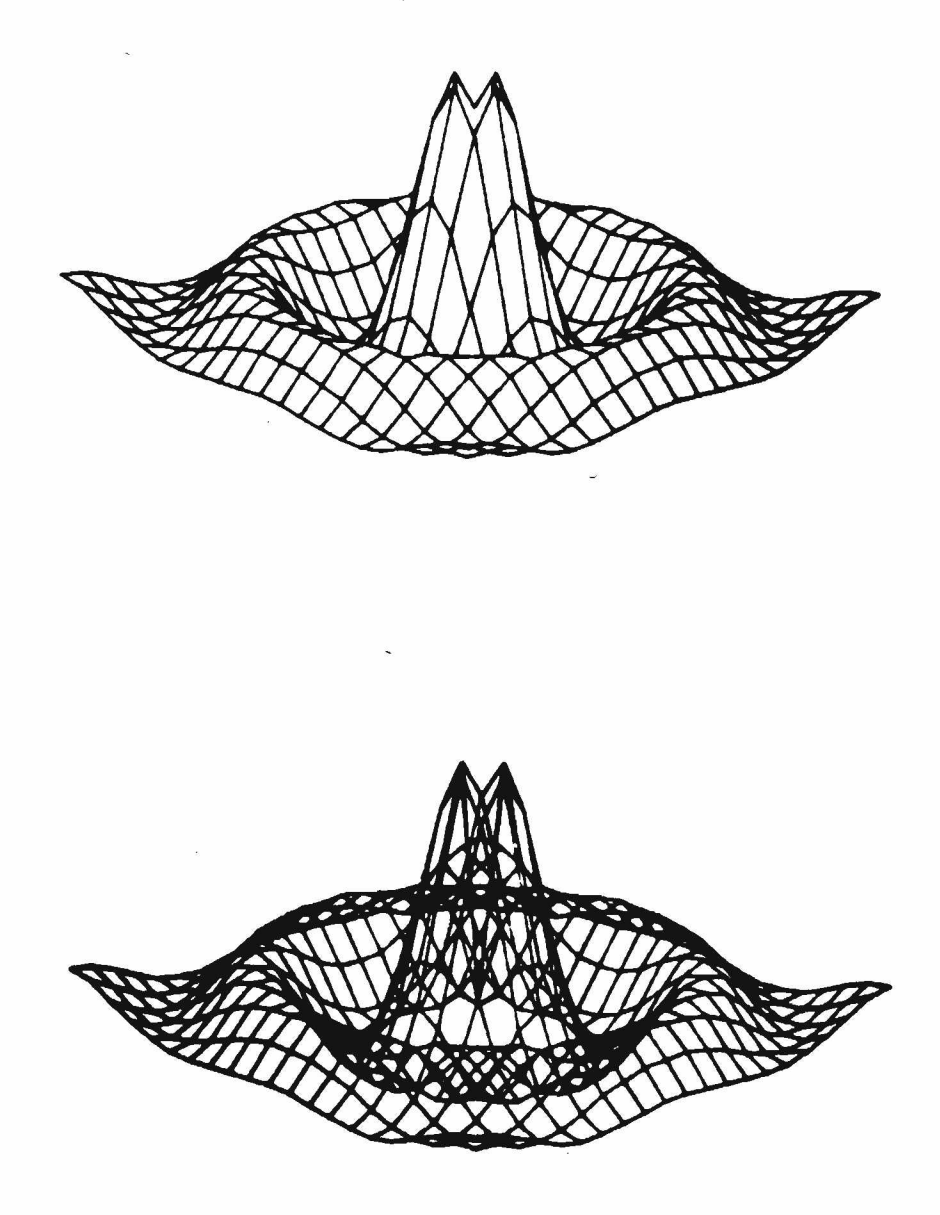

Figure 4:

 $\ddot{\phantom{a}}$ 

 $\overline{\phantom{a}}$ 

1600 edge object with and without hidden surface removal at 256 scan line resolution. Computation time is 16.3 seconds.

## **REFERENCES**

- Romney, G. W., "Computer Assisted Assembly and Rendering of Solids," *Computer Science Technical Report 4-20,* Computer Science Division, University of Utah, Salt Lake City, August 1969.
- Watkins, G. S., "A Real-time Visible Surface Algorithm," *Computer Science Technical Report UTEC-CSc-70-101,* Computer Science Division, University of Utah, Salt Lake City, July 1970.